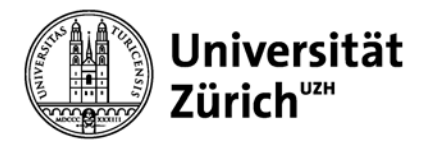

# **Einführung in die Literaturrecherche**

Brigitte Schubnell Leiterin Forschungs- und Studienbibliothek Irchel

Mittwoch, 24. April 2013

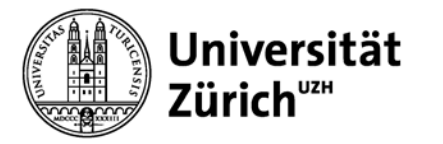

# **Inhalt**

- 1. Übersicht über die Informationsquellen
- 2. Effiziente Recherche
	- Suchstrategien
	- Begriffskonzept
	- Recherchetechnik
- 3. Web of Science und Zoological Record im Fokus
- 4. Vor- und Nachteile von Google Scholar
- 5. Bibliometrische Indikatoren: Zitierhäufigkeit, h-Index, Impact Factor

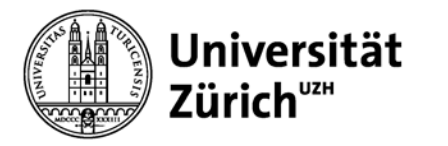

# **1. Übersicht über die Informationsquellen**

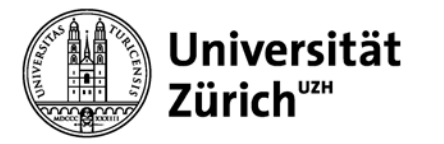

# **Internetdienste**

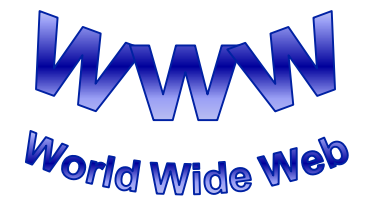

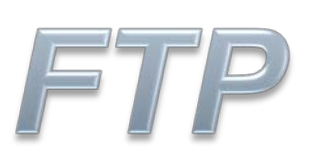

**Dateiverwaltung** 

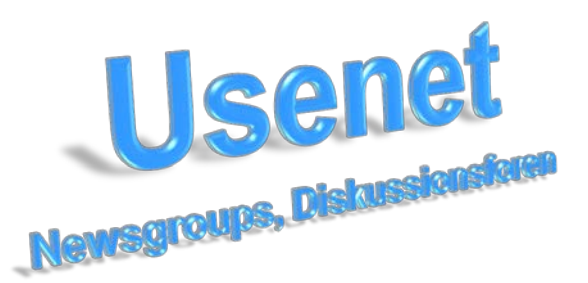

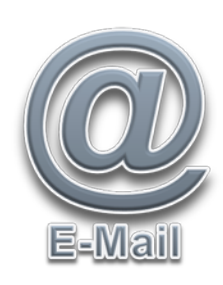

VPN **Kopplung von LANs** durch das Internet

**Telnet** 

**Für Benutzung** entfernter Rechner

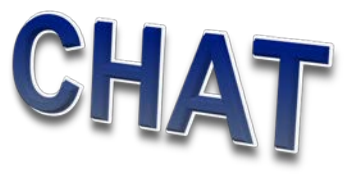

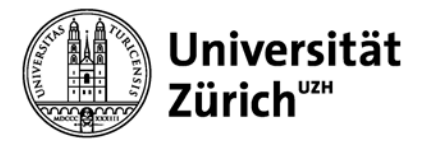

## **Deep Web**

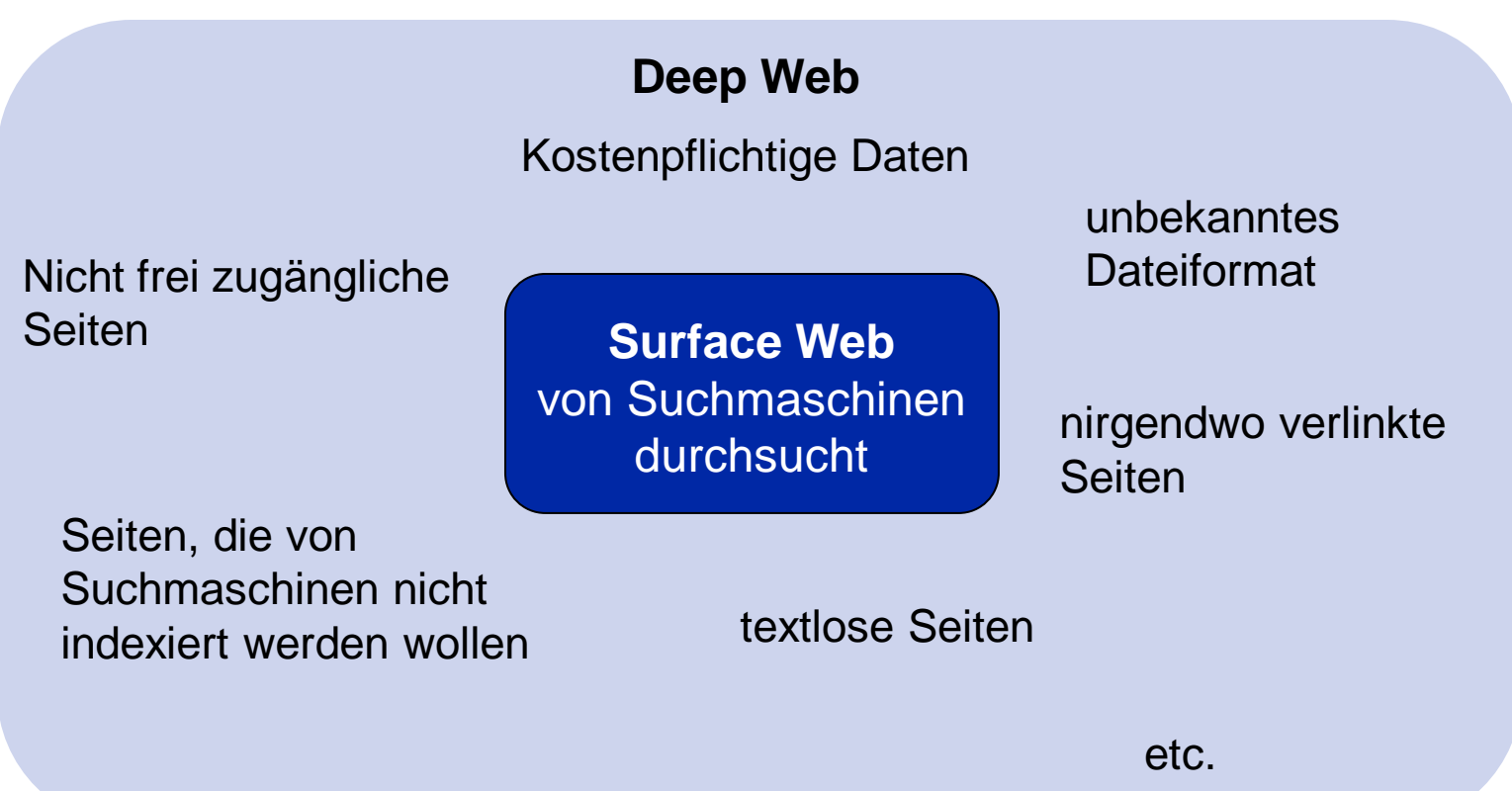

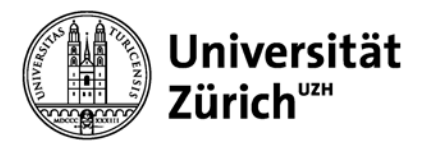

### **Auswahl geeigneter Informationsquellen**

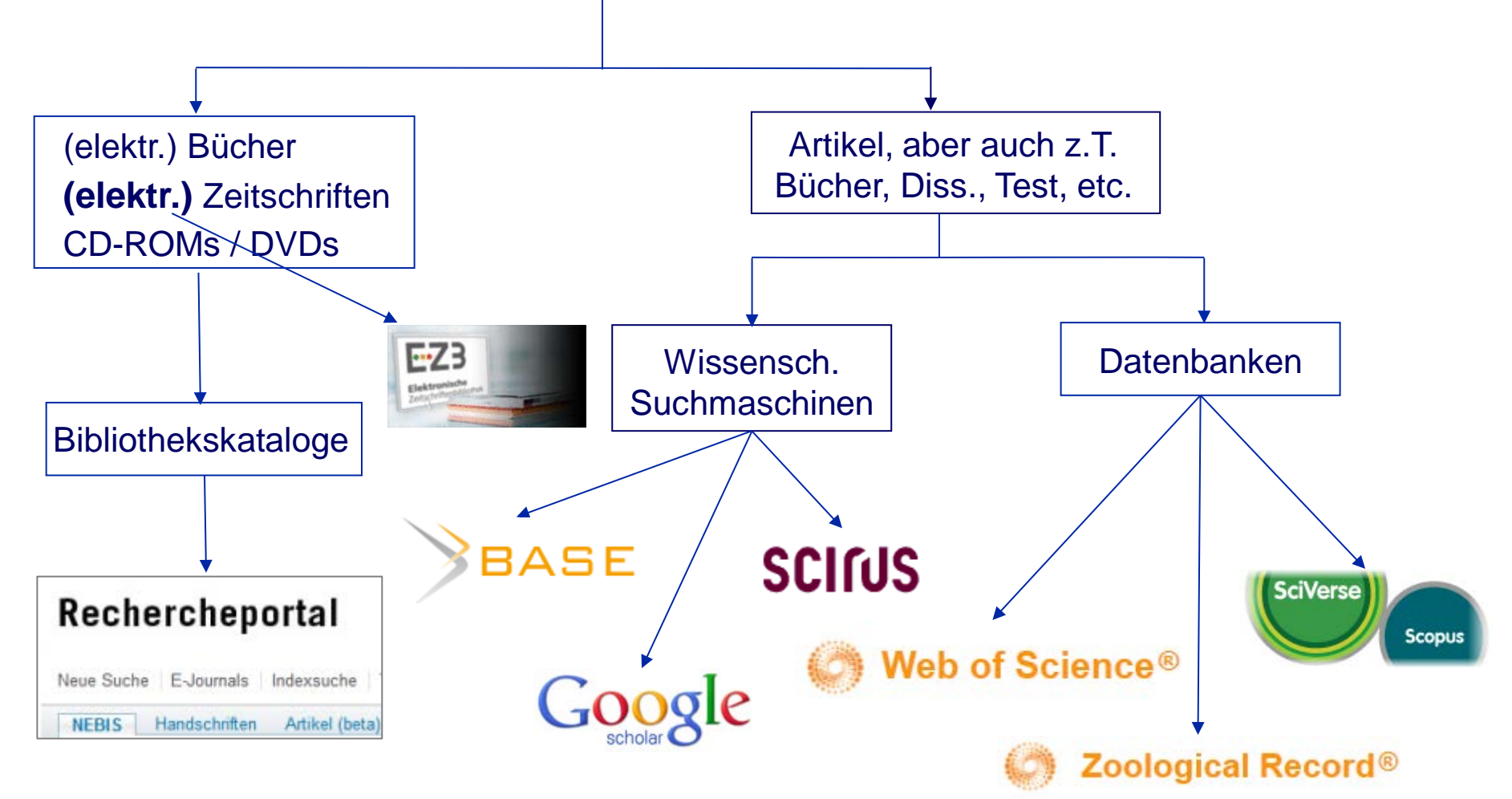

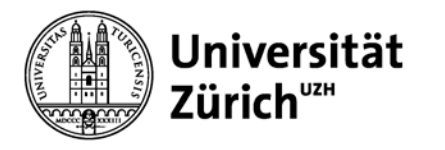

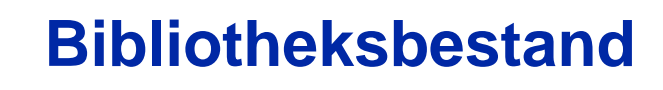

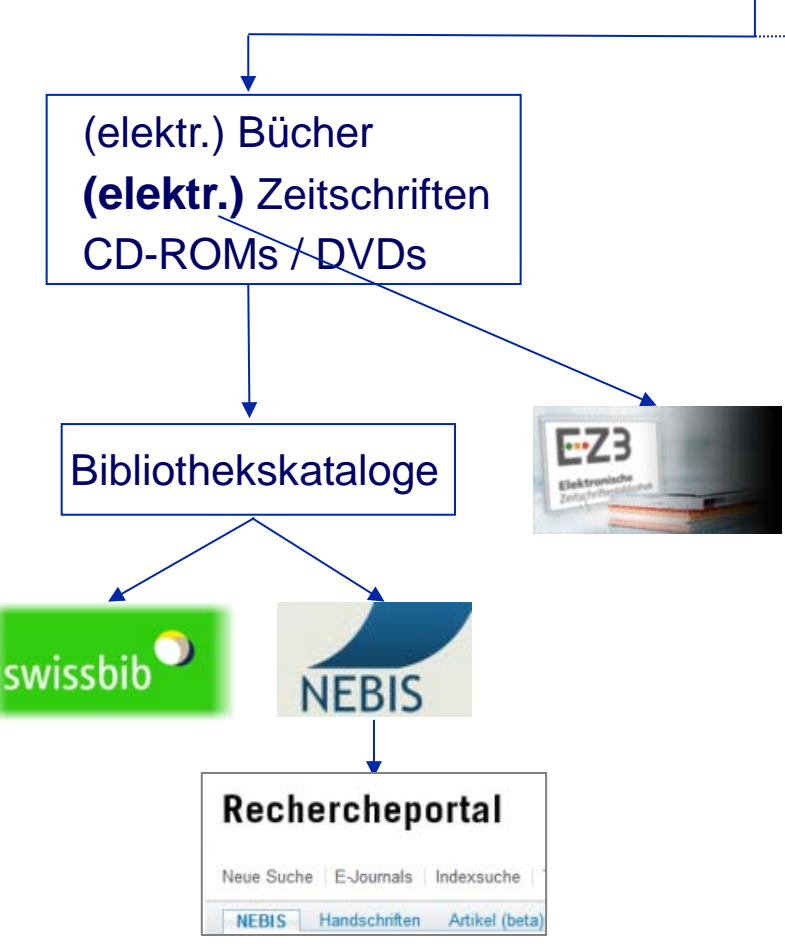

#### **Hochschulbibliotheken in Zürich:**

- ETH-Bibliothek [www.library.ethz.ch](http://www.library.ethz.ch/)
- Hauptbibliothek Universität Zürich [www.hbz.uzh.ch](http://www.hbz.uzh.ch/)
- Zentralbibliothek Zürich [www.zb.uzh.ch](http://www.zb.uzh.ch/)
- Diverse Institutsbibliotheken
- Fachhochschulbibliotheken

Insgesamt ca. 200 Bibliotheken / Standorte

- **→ Rechercheportal UZH / ZB Zürich** [\(http://www.recherche-portal.ch/\)](http://www.recherche-portal.ch/)
- **→ swissbib** (Metakatalog der Schweizer Hochschulbibliotheken etc.) [\(http://www.swissbib.ch/\)](http://www.swissbib.ch/)

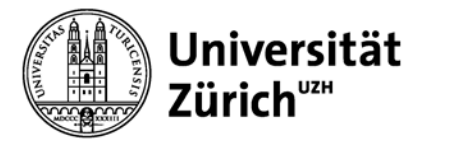

### **Referenzen – Zeitschriftenartikel**

**Dice, L.R. (1945). Measure of the amount of ecologic association between species. Ecology 26(3), 297–302.**

- Autor(en)
- Publikationsjahr
- Titel des Artikels
- Titel der Zeitschrift
- Jahrgang / Volume
- Heft / Issue
- **Seitenzahlen**

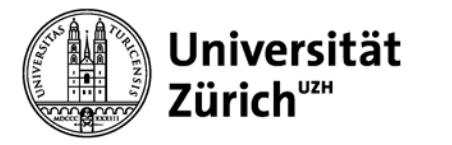

# **Referenzen – Aufsatz aus einem Sammelband**

**McCune, A. R. 1997. How fast is speciation? Molecular, geological, and phylogenetic evidence from adaptive radiations of fishes. Pp. 585-610**, in: **Givnish, T.J. & Sytsma, K.J. (Eds.) Molecular evolution and adaptive radiation. CUP.**

- Autor(en)
	- Publikationsjahr
- Titel des Aufsatzes
- Herausgeber / Editor(s)
	- Titel des Sammelbandes (hier Tagungsband)
- Verlag / Publisher
- **Seitenzahlen**

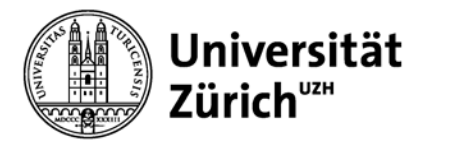

# **Bibliothekskatalog**

#### **Bsp. Referenz eines Aufsatzes aus einem Sammelband**

McCune, A. R. 1997. How fast is speciation? Molecular, geological, and phylogenetic evidence from adaptive radiations of fishes. Pp. 585-610, in: Givnish, T.J. & Sytsma, K.J. (Eds.) Molecular evolution and adaptive radiation. CUP.

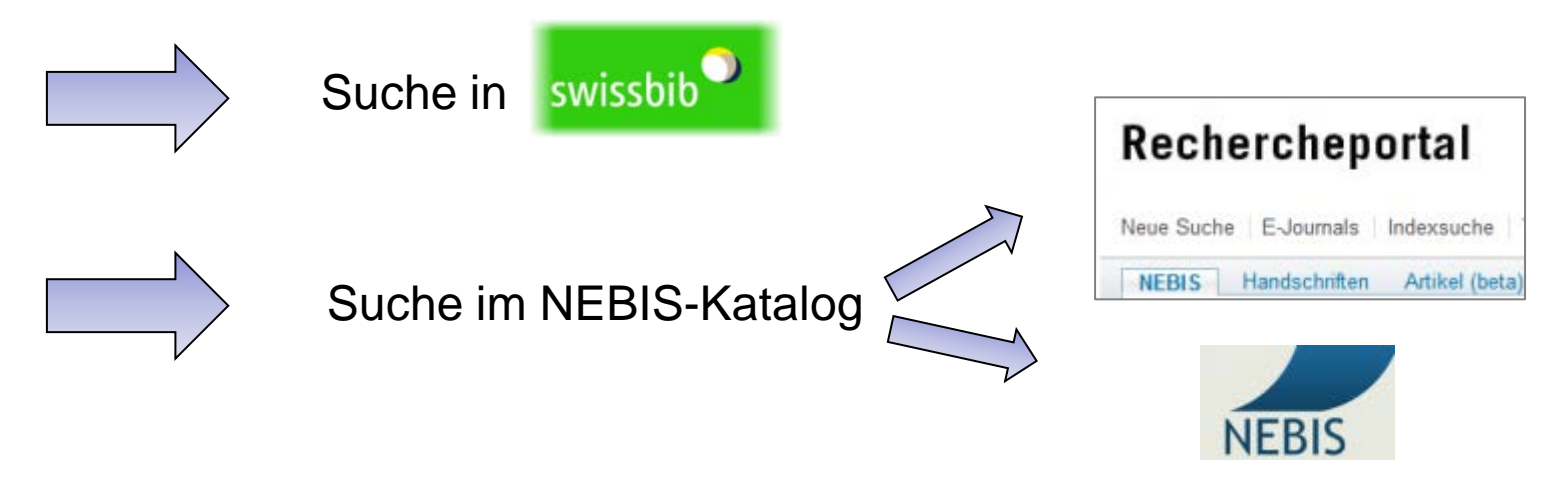

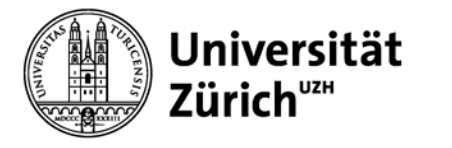

# **Elektronische Zeitschriftenbibliothek (EZB)**

### **Bsp. Referenz einer Zeitschrift**

Philosophical Transactions of the Royal Society of London. B, Biological Sciences.

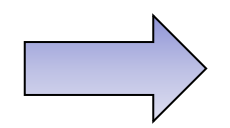

Suche in der

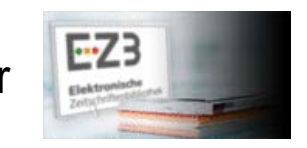

Rechercheportal …wenn elektronisch nicht vorhanden Neue Suche E-Journals Indexsuche **NEBIS** Handschriften Artikel (beta) Suche im NEBIS-Katalog

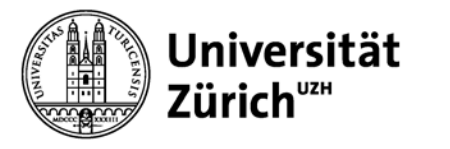

# **Fachdatenbanken (oder Google Scholar)**

#### **Bsp. Referenz eines Zeitschriftenartikels**

Dice, L.R. (1945). Measure of the amount of ecologic association between species. Ecology 26(3), 297–302.

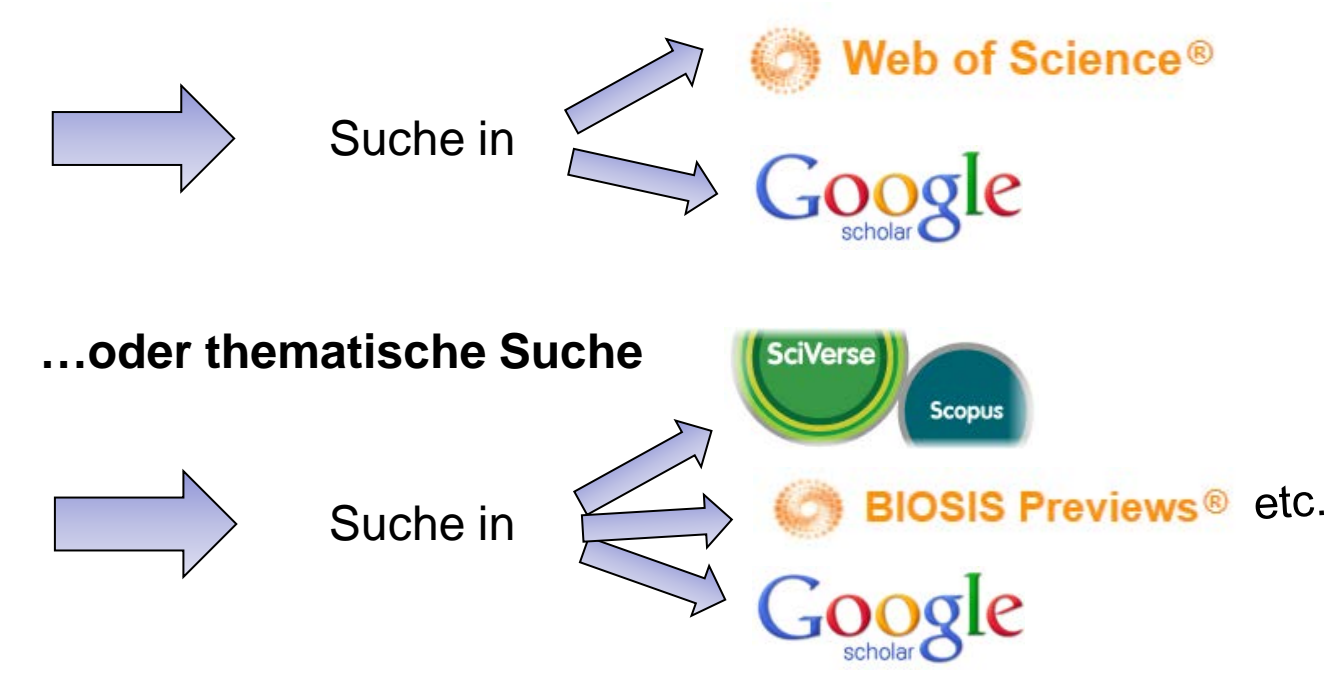

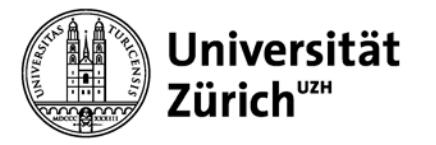

### **[www.hbz.uzh.ch](http://www.hbz.uzh.ch/)**

# **E-Library Zugriff**

#### **Hauptbibliothek**

Forschungsbibliothek Irchel | Studienbibliothek Irchel | Medizinbibliothek Careum | Koordination E-Media | Koordination Open Access | IT/Verbund

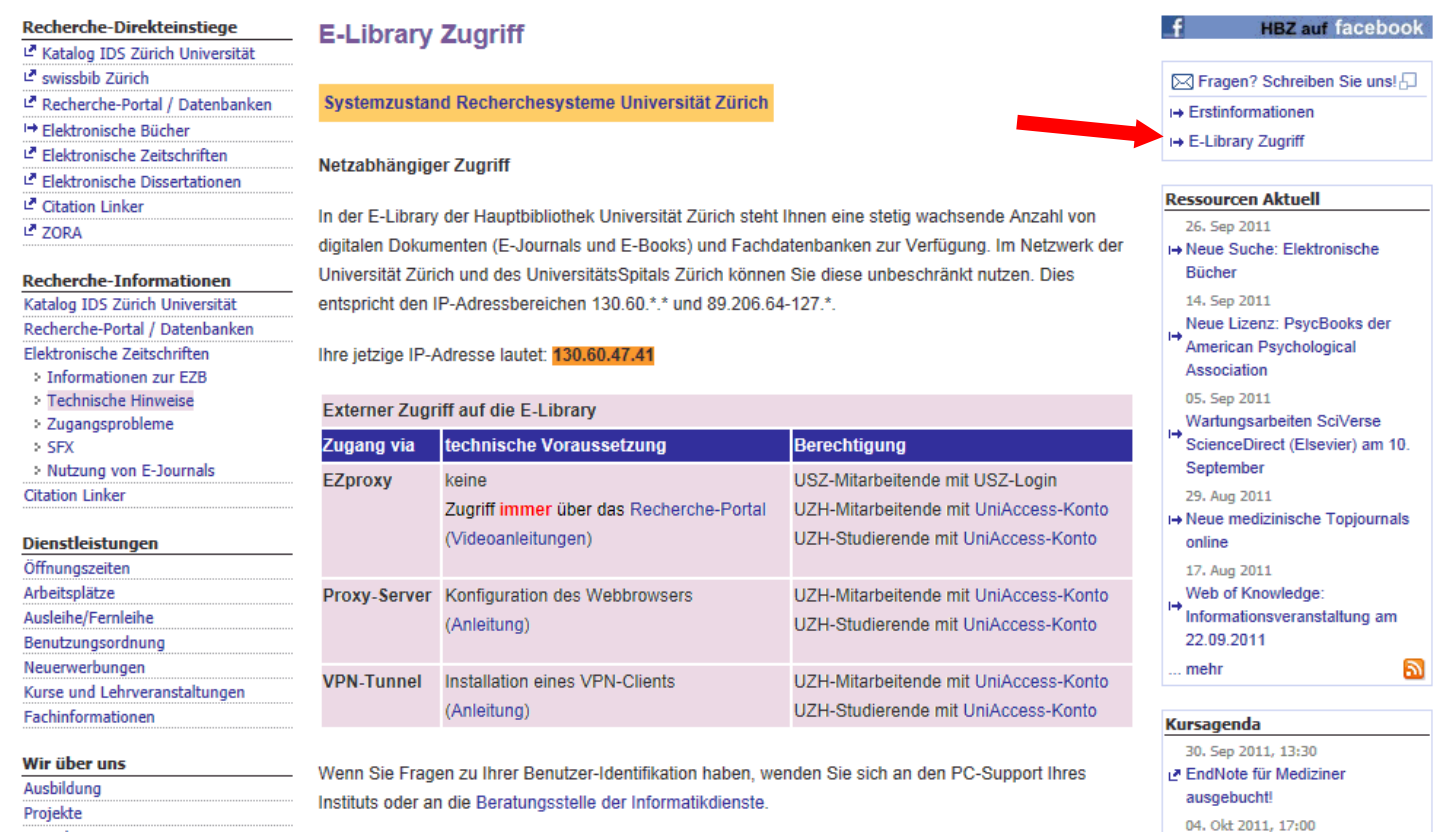

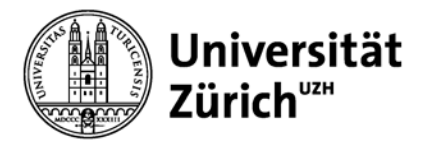

### **2. Effiziente Recherche**

- **- Suchstrategie**
- **- Begriffskonzept**
- **- Recherchetechnik**

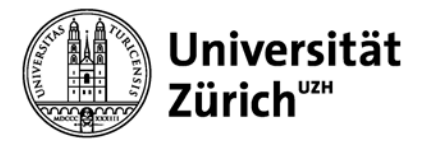

### **Suchstrategie – step by step**

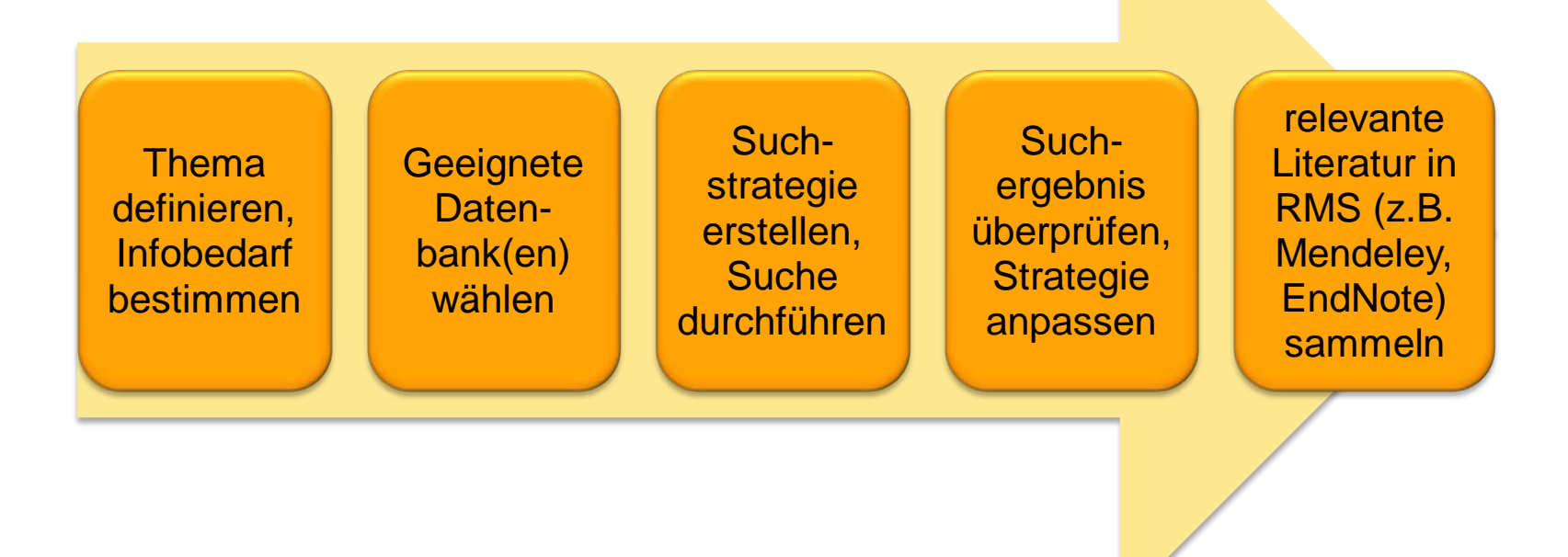

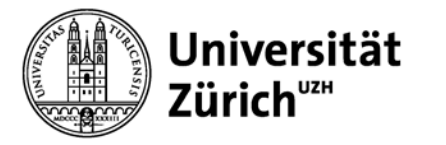

# **Begriffskonzept**

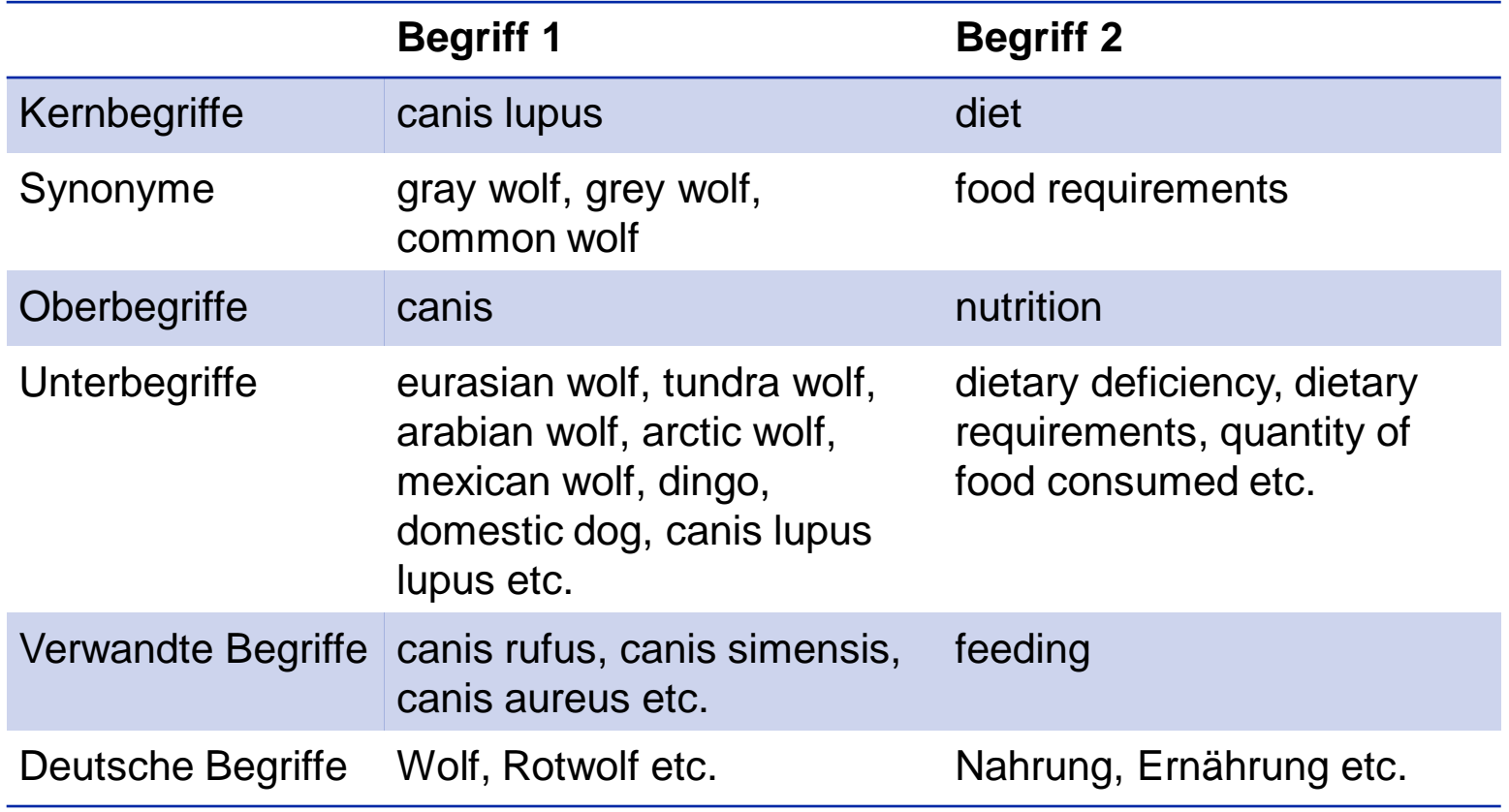

*Quellen:* Oxford Reference, Zoological Record Thesaurus, Wikipedia Weitere Quellen: Fachliteratur (Artikel, Lehrbücher etc.), Netzwerk (Betreuer, Kollegen) etc.

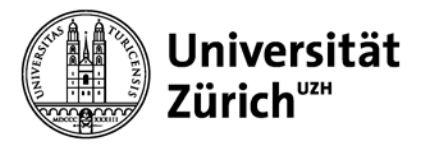

# **Recherchetechnik – Datenbankhilfe konsultieren!**

− Boolesche Operatoren:

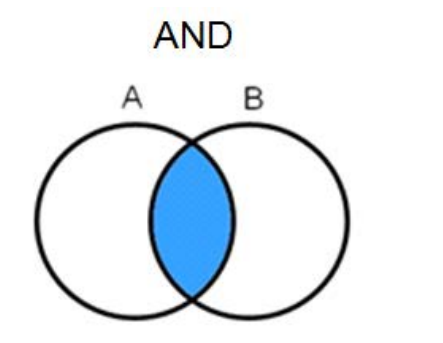

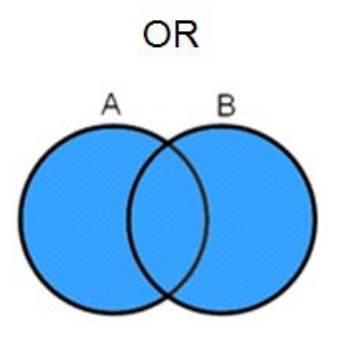

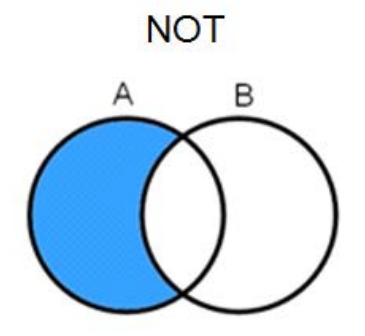

- − Abstandsoperatoren: SAME, NEAR/x, "..." *"Huntington's disease"*
- − Trunkierung / Wildcards: \*, ?, \$ *cell\*: cell, cells, cellular, cellulose etc. wom?n: woman, women*
- − Filter, Limitierungen, Facettierungen (AND-Verknüpfungen nach bestimmten Kriterien)

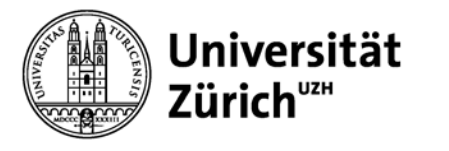

## **Boolesche Operatoren: Suchbegriffe kombinieren**

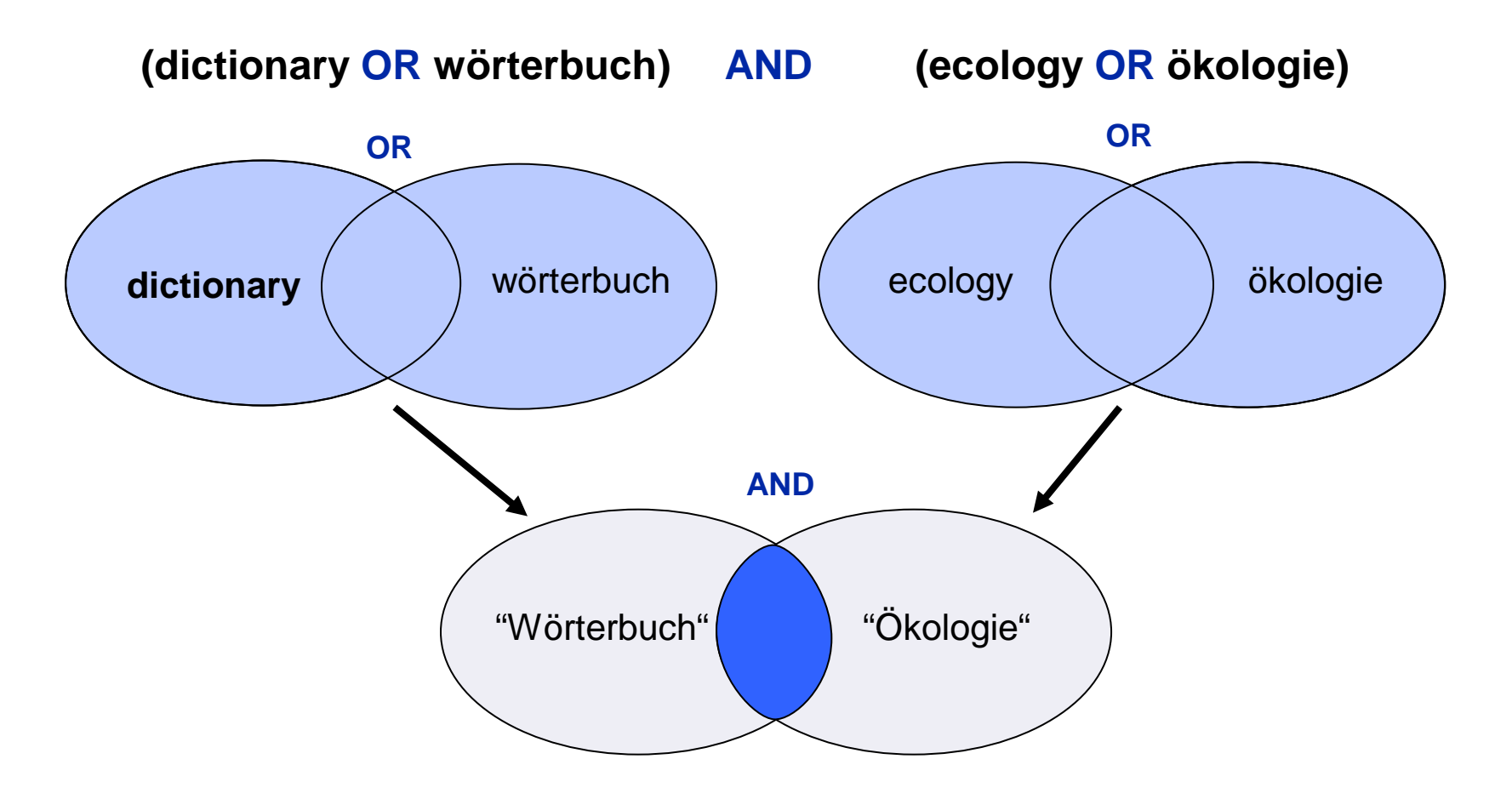

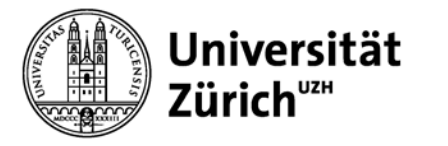

## **Abstandsoperatoren**

Die Abstandsoperatoren (proximity operators) bestimmen den **Abstand** zwischen den Suchbegriffen oder/und deren **Reihenfolge**.

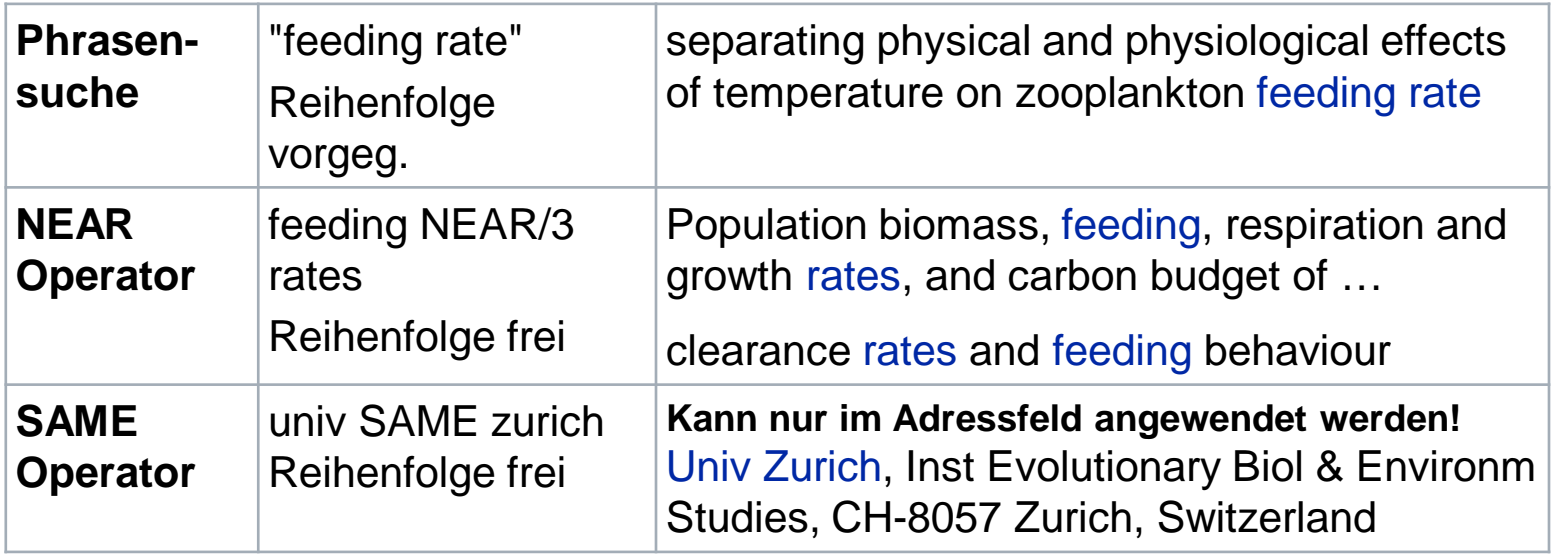

In **Datenbankhilfe** Abstandsoperatoren nachschlagen! Oben verwendete Operatoren gelten in Web of Knowledge.

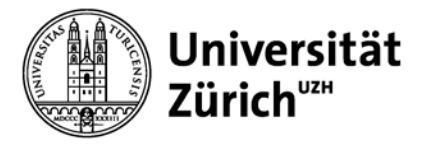

## **Wildcards**

Suchbegriffe können mit Wildcards (auch Platzhalter, Joker oder Trunkierungszeichen genannt) erweitert werden. Mit Hilfe von Wildcards können verschiedene **Wortvarianten** (z.B. Biologie, Biologiestudium, Biologielaborant etc.) oder verschiedene **grammatikalische Formen**  (z.B. biologisch, biologisches, biologischer etc.) gesucht werden.

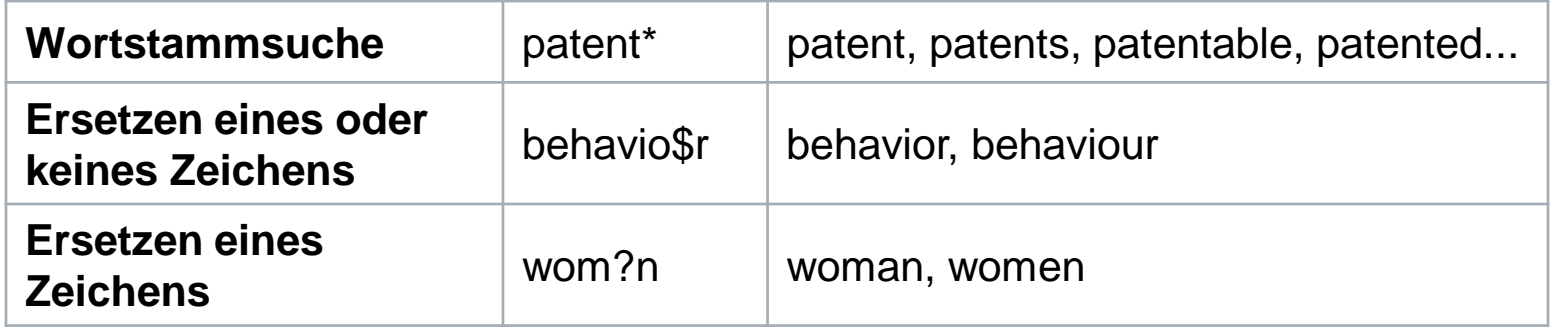

In **Datenbankhilfe** Symbole für Wildcards nachschlagen! Oben verwendete Symbole gelten in Web of Knowledge.

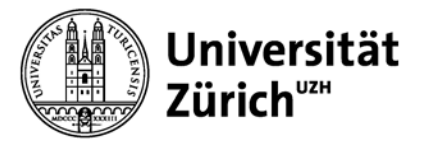

## **Stichwortsuche – Indexsuche**

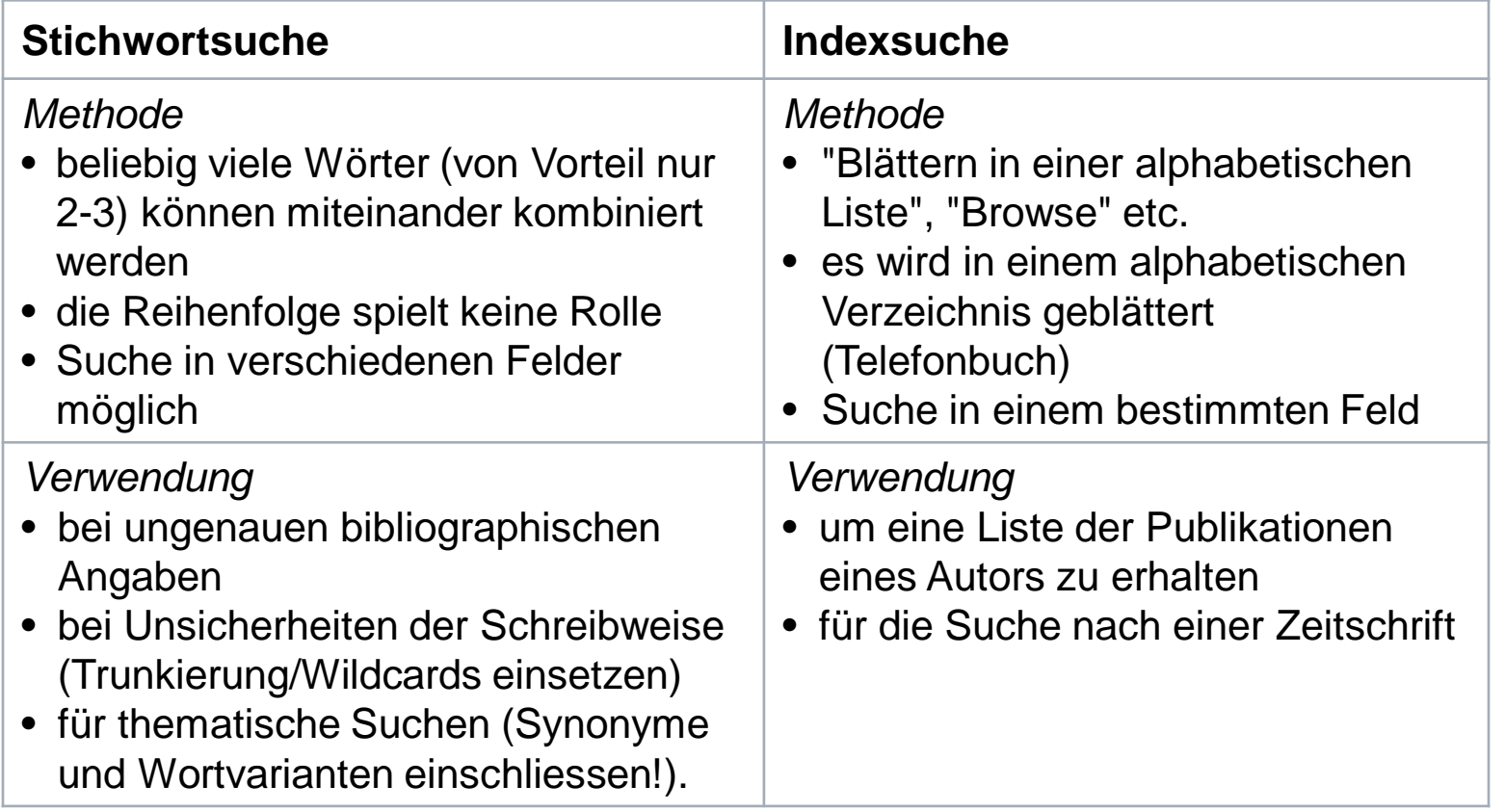

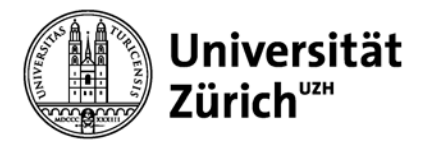

# **3. Web of Science und Zoological Record im Fokus**

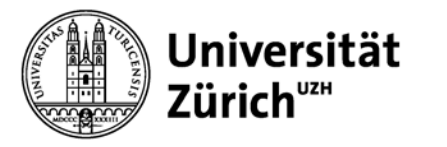

# **Topdatenbanken im Bereich Ökologie / Zoologie**

- − BIOSIS Previews (ab 1980) Fachliteratur aus den Biowissenschaften, > 18 Mio. Datensätze
- − Scopus (ab 1996, ca. 40% der Inhalte geht weiter zurück bis 1823) multidisziplinäre Zitationsdatenbank, > 49 Mio. Datensätze
- − **Web of Science** (variiert nach Teildatenbank, SCI ab 1900) **multidisziplinäre** Zitationsdatenbank, **> 46 Mio. Datensätze**
- − Wildlife & Ecology Studies Worldwide (ab 1935) spezialisiert auf Wildtierbiologie und Ökologie, > 1.6 Mio. Datensätze

### − **Zoological Record** (ab 1978) wichtige Datenbank im Bereich **Zoologie**, **> 2 Mio. Datensätze**

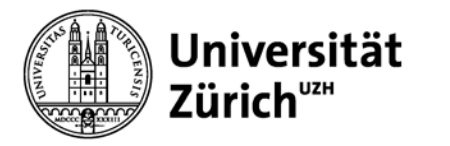

### **BIOSIS Previews**

**[http://thomsonreuters.com/products\\_services/science/science\\_products/a-z/biosis\\_previews/](http://thomsonreuters.com/products_services/science/science_products/a-z/biosis_previews/)**

- − produziert von der **Thomson Scientific, Inc.** (früher Biological Abstracts, Inc. [BIOSIS])
- − über Web of Knowledge lizenzierte **bibliographische** Datenbank (mit Abstracts)
- − internationale Fachliteratur der **Biowissenschaften**: Botanik, Zoologie, Mikrobiologie, Genetik sowie die Human- und Veterinärmedizin wie auch u.a. Biochemie, Pharmakologie, Toxikologie, Ökologie, Land- und Forstwirtschaft sowie die Ernährungswissenschaften
- − Inhalte der Biological Abstracts + Abstracts / RRM (Reports, Reviews, Meetings) und des BioResearch Index knapp 6'000 Zeitschriften, Serien, Kongressschriften (1'5000), Reviews (20'000), US Patente ab 1999 (16'000), andere Literaturformen (13'000)

#### − **1980-**

#### **> 18 Mio.** Referenzen

Aktualisierung **wöchentlich**, Zuwachs ca. 0,6 Mio. Records pro Jahr

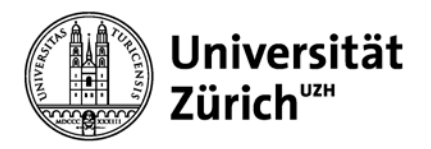

# **Hauptbibliothek Vergleich Web of Science vs. Scopus**

# **Web of Science Scopus**

− 12'000 Zeitschriften 148'000 Konferenzberichte (Proceedings) **46 Mio. Datensätze**

**THOMSON REUTERS** 

#### − **ab 1900**

- − multidisziplinär
- − weltweit, Schwergewicht **angelsächsischer** Raum
- − bibliometrische Analyse-Tools
- − besser geeignet für Publikationen älterer Wissenschaftler (geht weiter zurück)? Unterschiede nach Fachgebiet?

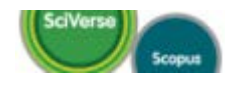

- − 19'500 Zeitschriften 400 Handelsblätter 360 Buchserien 5.3 Mio. Conference Papers **49 Mio. Datensätze**
- − **ab 1996**, ca. 40% der Inhalte geht weiter zurück (bis 1823)
- − multidisziplinär
- − weltweit, mit stärkerer **europäischer** und **asiatischer** Ausrichtung als WoS
- − bibliometrische Analyse-Tools
- − bessser geeignet für Publikationen jüngerer Wissenschaftler (breitere Abdeckung ab 1996)? Unterschiede nach Fachgebiet?

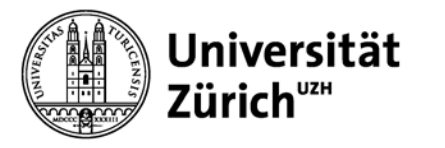

# **Was ist besonders an den Zitationsdatenbanken**

### – **Interdisziplinarität**

Ausgewertet werden vorwiegend Zeitschriften und Konferenzberichte

### – **Zitierungen**

- Indexiert werden:
	- bibliographischen Angaben
	- englischsprachige Abstracts
	- **- alle in den Artikeln zitierten Referenzen**
- **alle Autoren** sind erfasst (nicht nur die/der erste)
	- **→** Wie oft und vom wem wurde ein bestimmter Artikel bzw. ein/e Autor/in zitiert?

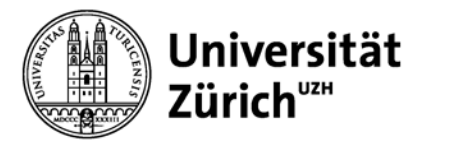

### **Wildlife & Ecology Studies Worldwide**

- − produziert von **National Information Solutions Cooperative (NISC)**  (früher *Wildlife Review Abstracts* produziert vom U.S. National Biological Service)
- − über EBSCO lizenzierte **bibliographische** Datenbank (häufig mit Abstracts)
- − internationale Fachliteratur der **Wildtierbiologie und Ökologie**: Literatur über wild lebende Säugetiere, Vögel, Reptilien und Amphibien. Wichtige Themen sind u.a. die Erforschung bestimmter Spezies, Habitate, Jagd, Ökonomie, Verhaltensforschung, Management-Techniken, Krankheiten, Ökotourismus, Zoologie, Taxonomie
- − > 1'300 Zeitschriften plus Bücher, amtliche Dokumente, graue Literatur
- − **1935-**

#### **> 1,6 Mio.** Referenzen

Aktualisierung **monatlich**, Zuwachs ca. 18'000 Records pro Jahr

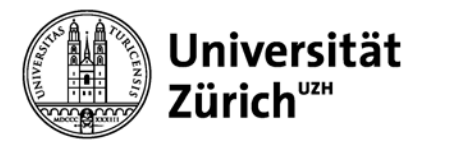

## **Zoological Record**

**[http://thomsonreuters.com/products\\_services/science/science\\_products/a-z/zoological\\_record/](http://thomsonreuters.com/products_services/science/science_products/a-z/zoological_record/)**

- − produziert von **Thomson Scientific, Inc.** (früher Zoological Society of London und später BIOSIS)
- − über Web of Knowledge lizenzierte **bibliographische** Datenbank (mit Abstracts)
- − internationale Fachliteratur aus **Zoologie** und Nutztierwissenschaften, mit besonderem Schwerpunkt auf **systematischer, taxonomischer** Information: Inhaltliche Schwerpunkte sind: Verhaltensforschung, Biodiversität, Naturschutz, Ökologie, Evolution, Genetik, Physiologie, Taxonomie, Systematik...
- − **1978-** (kann auch ab 1864 lizenziert werden: Zoological Record Archive) **> 2 Mio.** Referenzen Aktualisierung **monatlich**, Zuwachs ca. 85'000 Records pro Jahr
- − > 5'000 Zeitschriften > 1'500 Bücher, Konferenzen, Reviews und andere Literaturformen aus über 100 Ländern (56% Europa, Mittelosten) ca. 3'200 Titel nicht in BIOSIS oder Web of Science

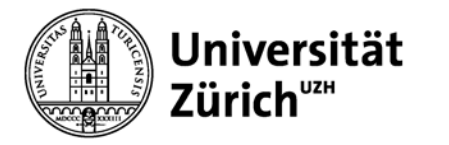

# **Suchoperatoren in Web of Knowledge**

**<http://images.webofknowledge.com/WOKRS55B6/help/WOK/contents.html>**

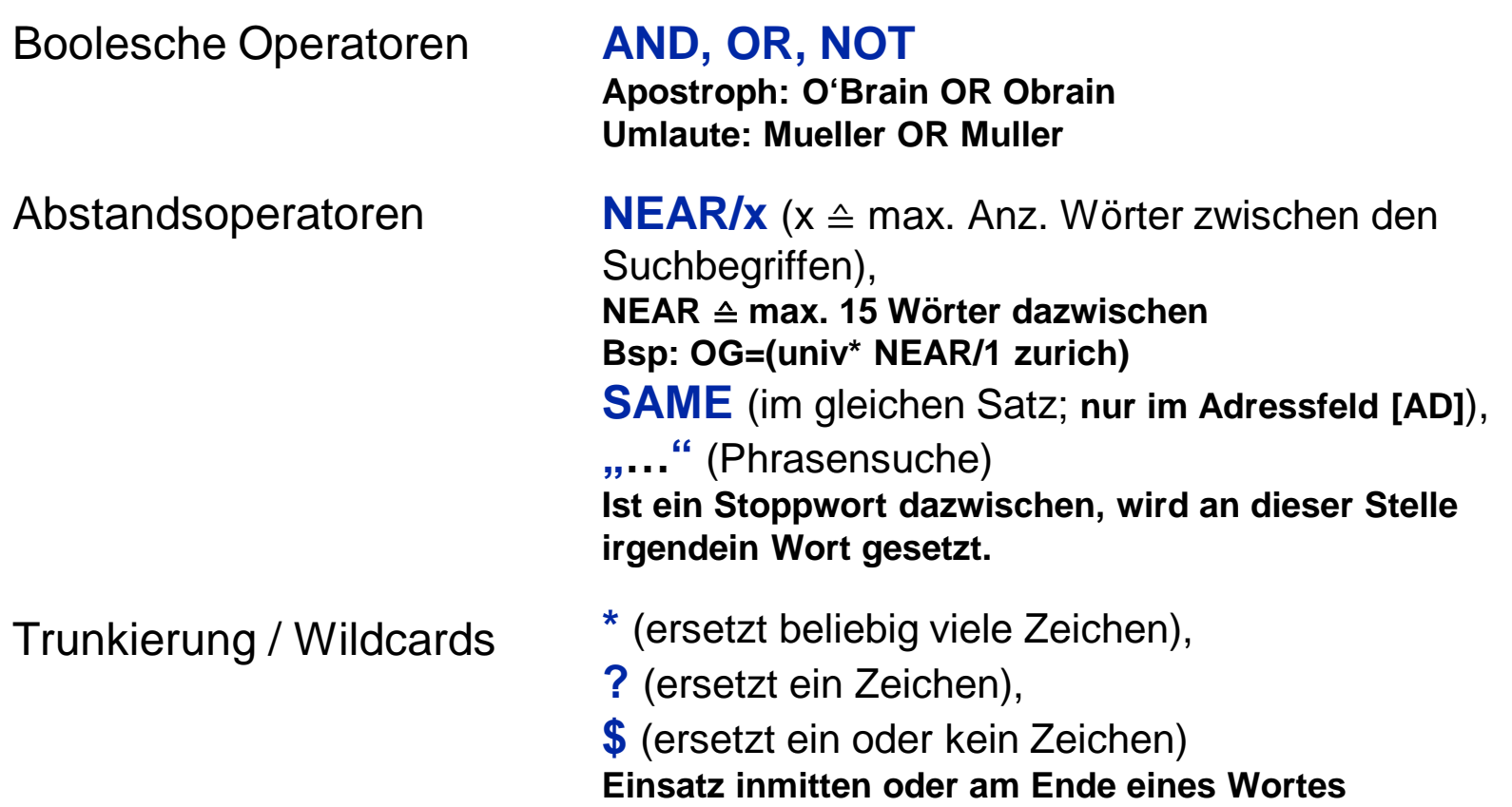

### WEB OF KNOWLEDGE<sup>SM</sup> | DISCOVERY STARTS HERE

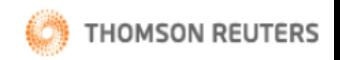

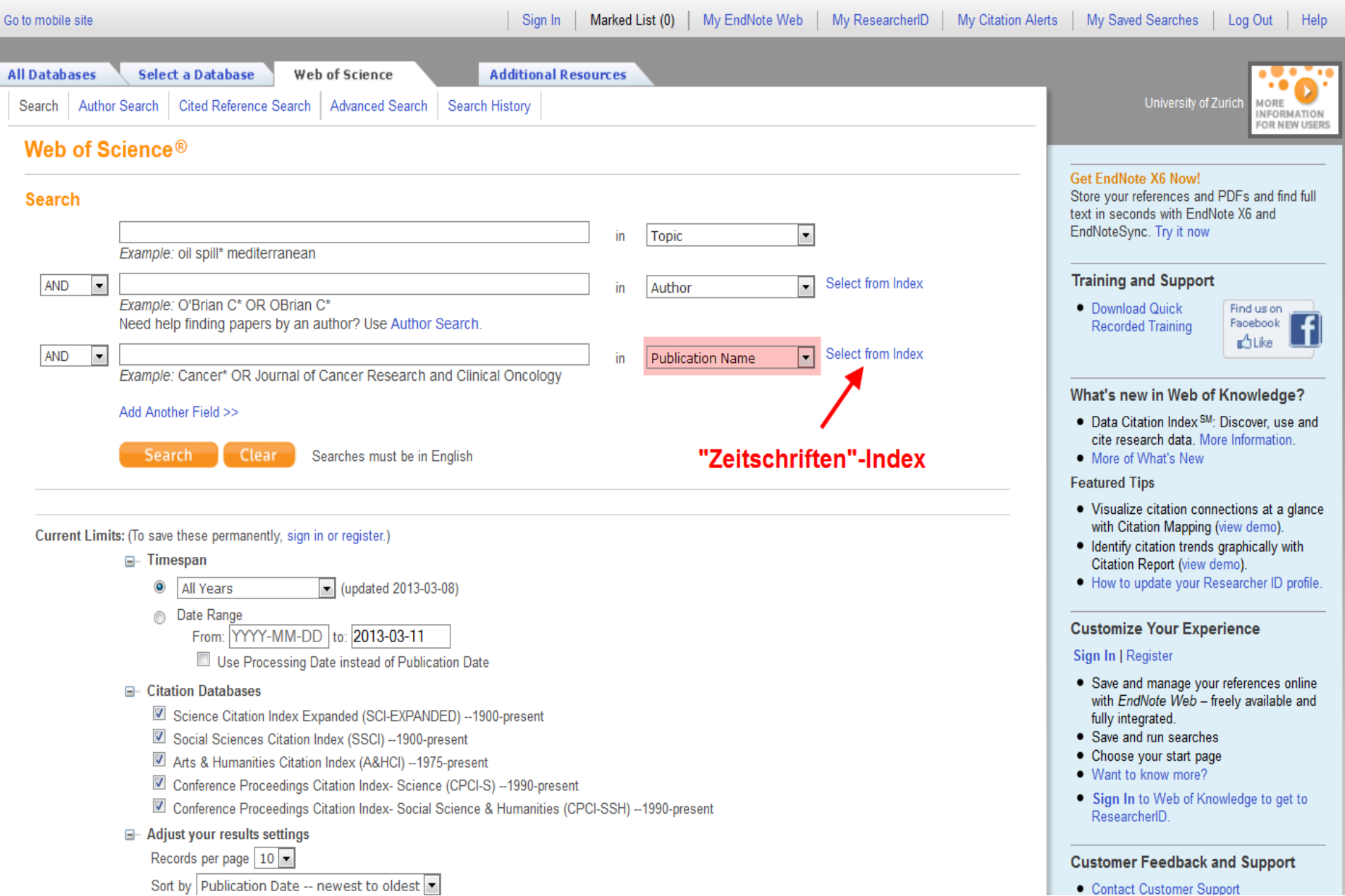

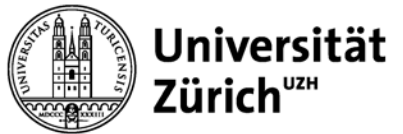

#### **Hauptbibliothek Einsatz von Suchoperatoren & Synonymen**

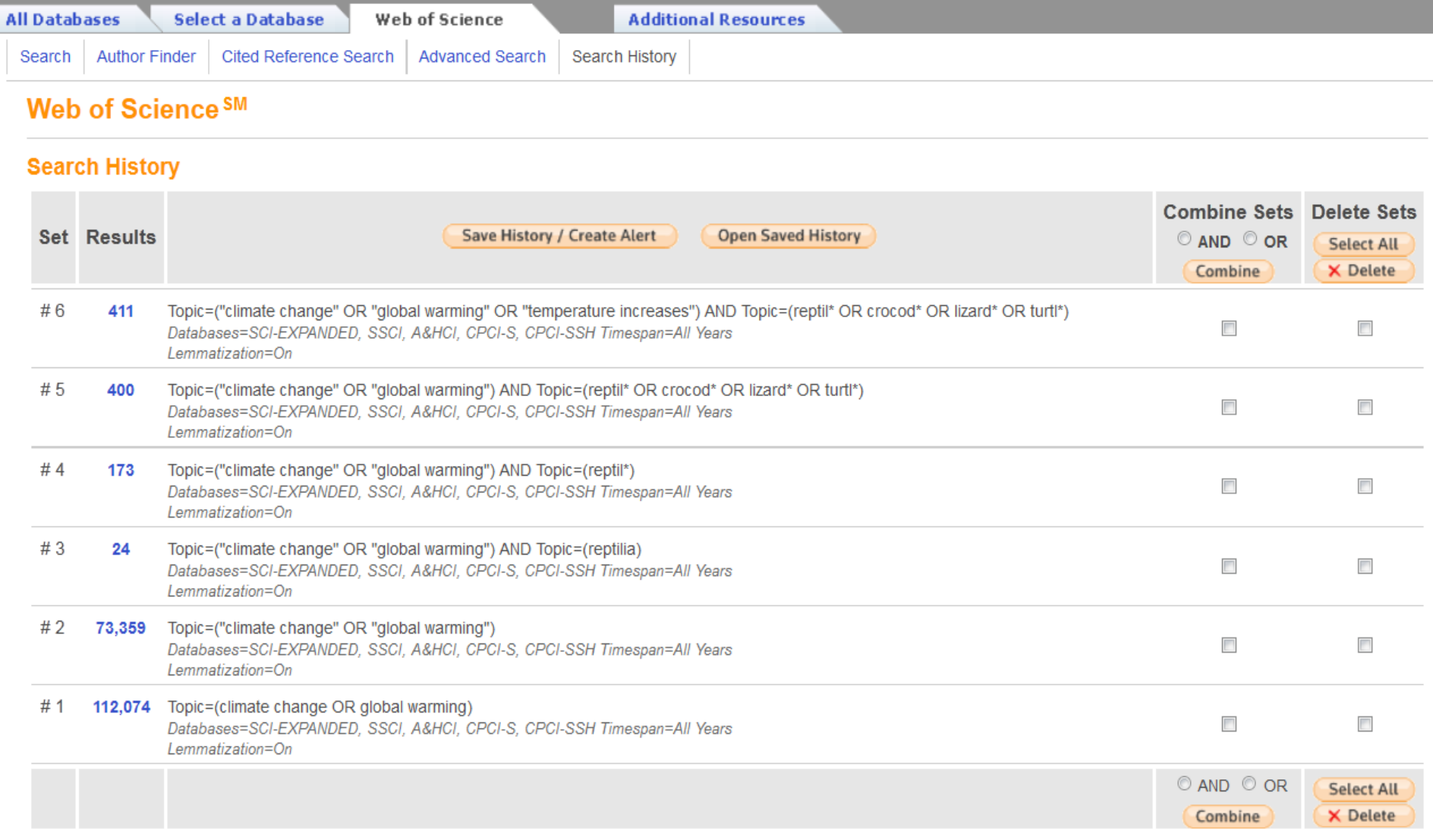

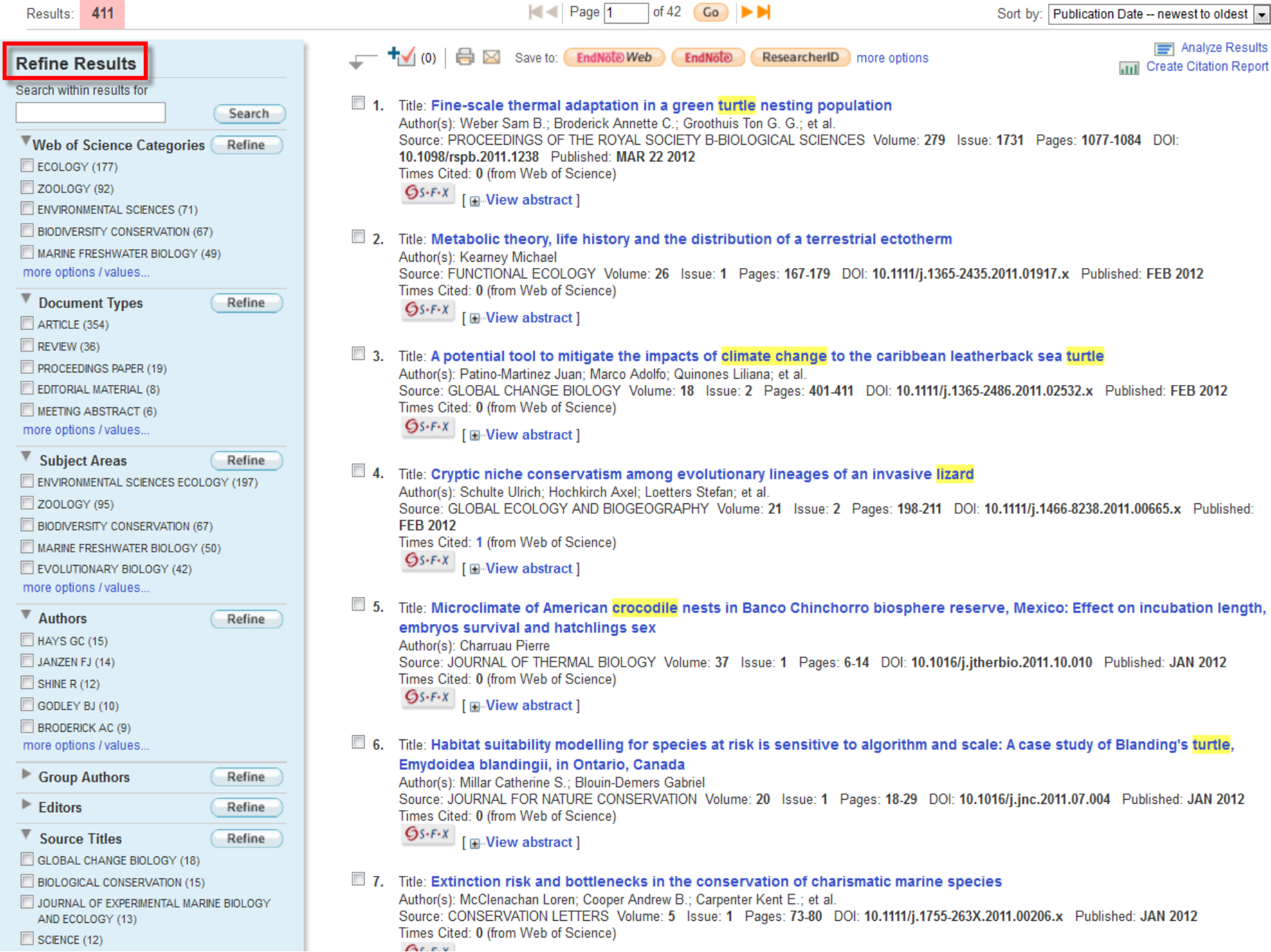

Refine

Hide

#### **Advanced Search**

Use 2-character tags. Boolean operators, parentheses, and set references to create your guery. Results appear in the Search History at the bottom of the page.

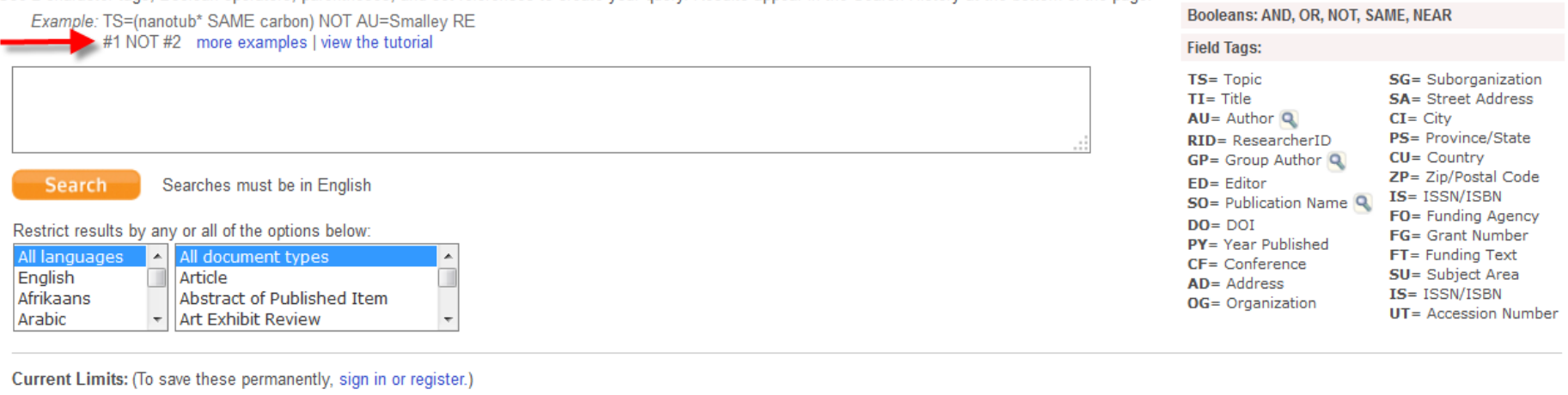

#### **⊟** Timespan

- <sup>O</sup> All Years  $\boxed{\blacksquare}$  (updated 2012-03-07)
- ◯ From 1898 1 to 2012 default is all years)
- G- Citation Databases : Science Citation Index Expanded (SCI-EXPANDED); Social Sciences Citation Index (SSCI); Arts & Humanities Citation Index (A&HCI); Conference Proceedings Citation Index-Social Science & Humanities (C
- Adjust your search settings
- Adjust your results settings

#### **Search History**

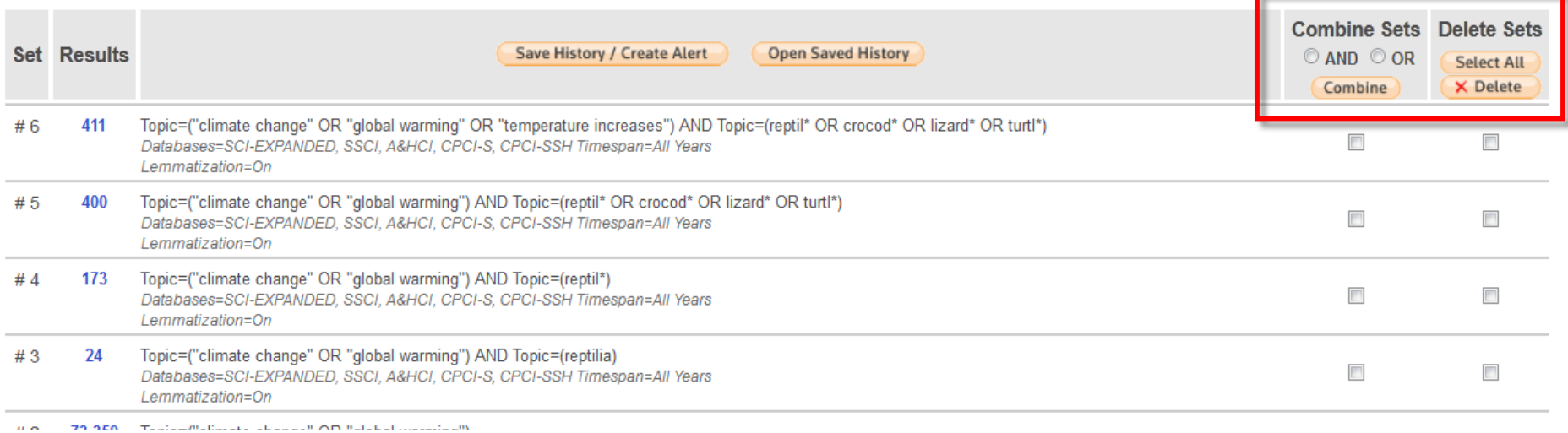

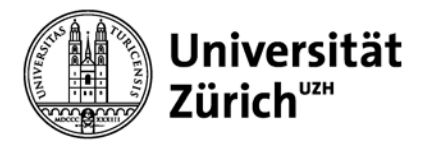

### Literaturrecherche in Fachdatenbanken

**Aufgabe 1 - 4: Suche in Web of Science**

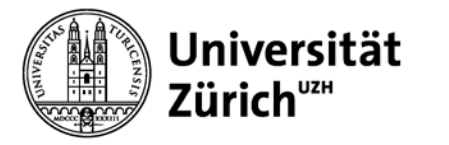

# **Thematische Erschliessung in Zoological Record**

### **Zoological Record Theaurus**

[http://images.webofknowledge.com/WOKRS59B4\\_2/help/ZOOREC/hp\\_zoological\\_record\\_thesaurus.html](http://images.webofknowledge.com/WOKRS59B4_2/help/ZOOREC/hp_zoological_record_thesaurus.html)

- − ca. 6'000 kontrollierte Begriffe in 5 Hauptkategorien
	- − Subject terms
	- − Geographical terms
	- − Palaeontological terms
	- − Systematic terms (lateinischeIwissenschaftliche Namen der Organismen)
	- − Taxa Notes term ('Trivialnamen' der Organismen)
- − Feld **Subject Descriptors (SD)**

#### **Freitextsuche**

− Feld **Topic (TS)**: Title, Abstract, Broad Term, Descriptors Data, Super Taxa, Systematics, Taxa Notes

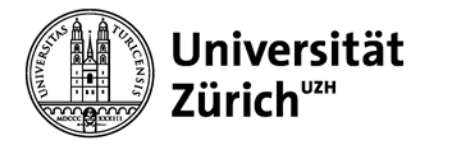

# **Zoological Record Thesaurus**

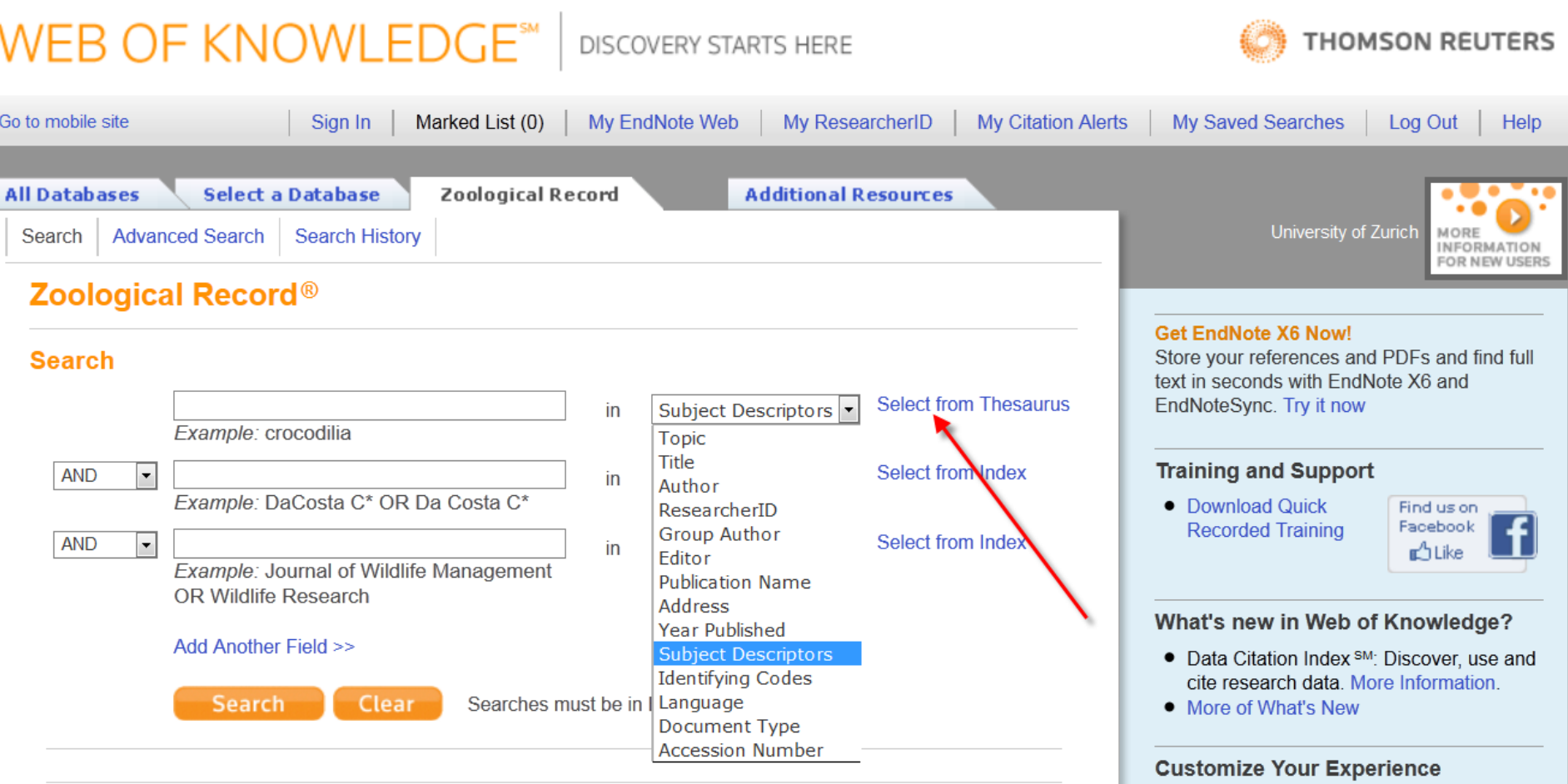

 $\sim$   $\sim$ 

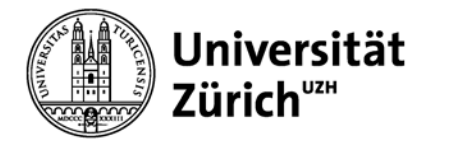

## **Zoological Record Thesaurus**

#### **Zoological Record Thesaurus**

Use the Find feature to locate terms to add to your query. Enter text to find terms containing or related to the text. Example: \*cultur\* to find Apiculture and Laboratory Culture Find **JUMP Browse Thesaurus Hierarchy** TO<br>ITEM **KEY:**  $Add$  = add to query  $T =$  view the saurus details **Subject**  $\blacksquare$ Geographical  $\overline{+}$  $\mathbf{H}$ Palaeontological **Systematic** Ξ Protozoa<sub>T</sub> ⊟<sup>...</sup> Add Add Placididea<sub>T</sub> Add Acritarcha<sub>T</sub> Chitinozoa<sub>T</sub> Add Sarcomastigophora<sub>T</sub>  $\pm$ Add Add Labyrinthomorpha<sub>T</sub> Add Apicomplexa<sub>T</sub> Add Microspora<sub>T</sub> Add Ascetospora<sub>T</sub> m. A-L- $M<sub>1</sub>  $m<sub>2</sub> < 0$$ Transfer your selected term(s) below to the Subject Descriptors field on the Search page. Cancel OK

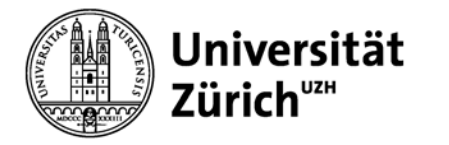

### **Zoological Record Thesaurus**

#### **Zoological Record Thesaurus**

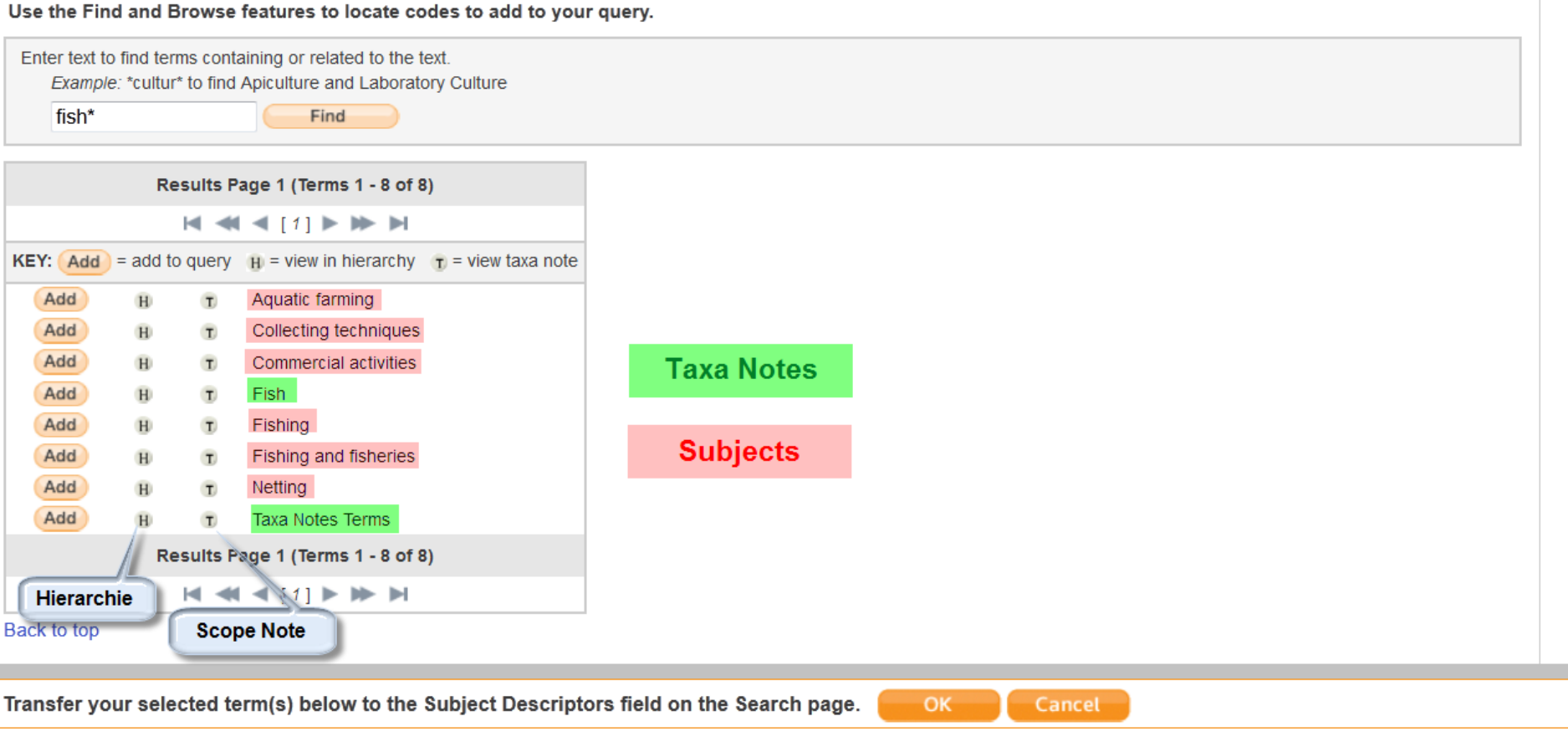

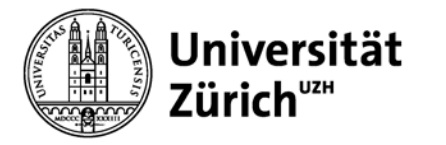

# **Index to Organism Names (ION) [frei zugänglich]**

**<http://www.organismnames.com/>**

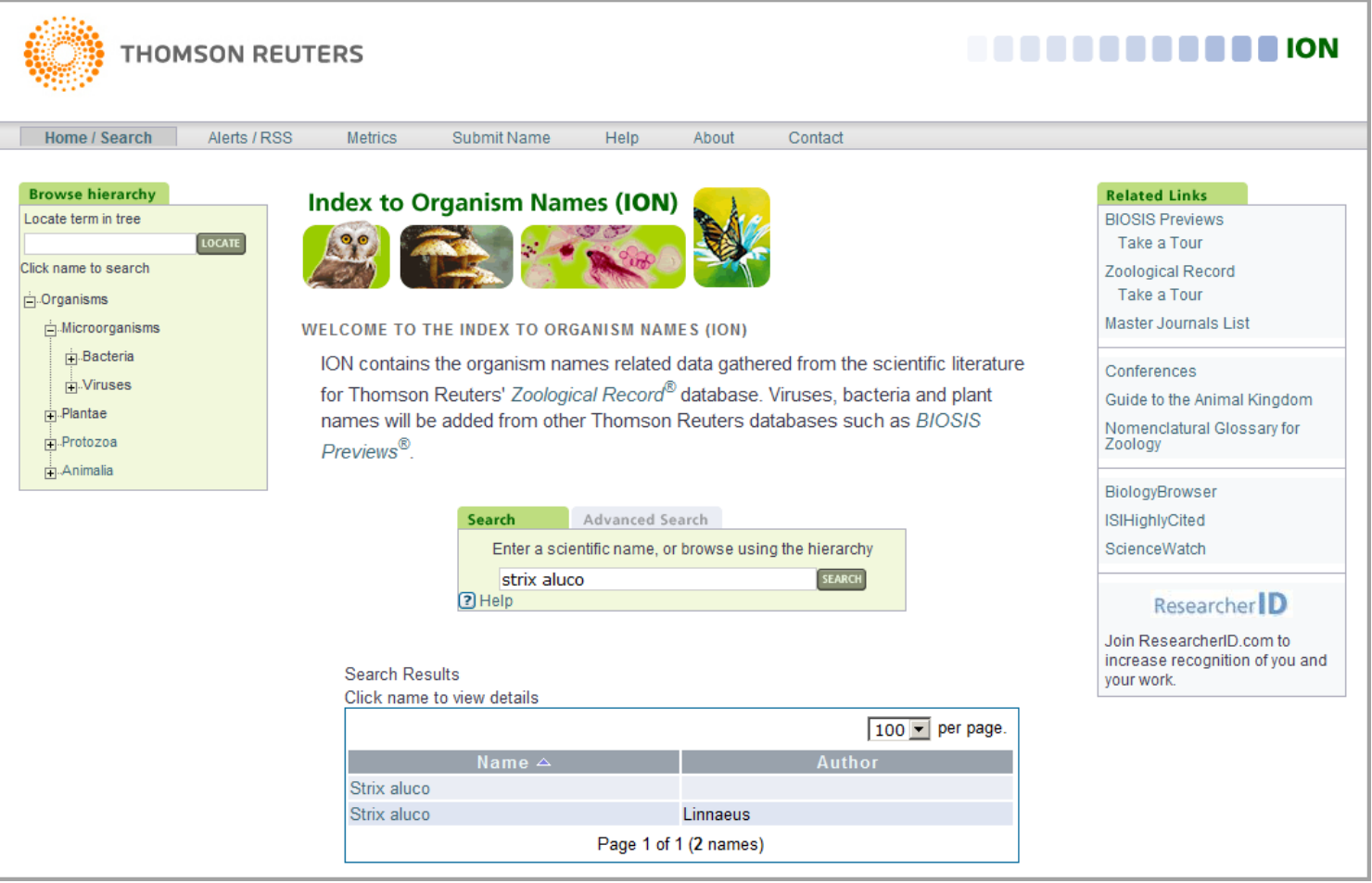

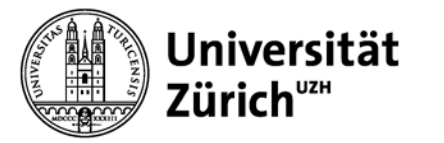

### **Index to Organism Names – Danio rerio**

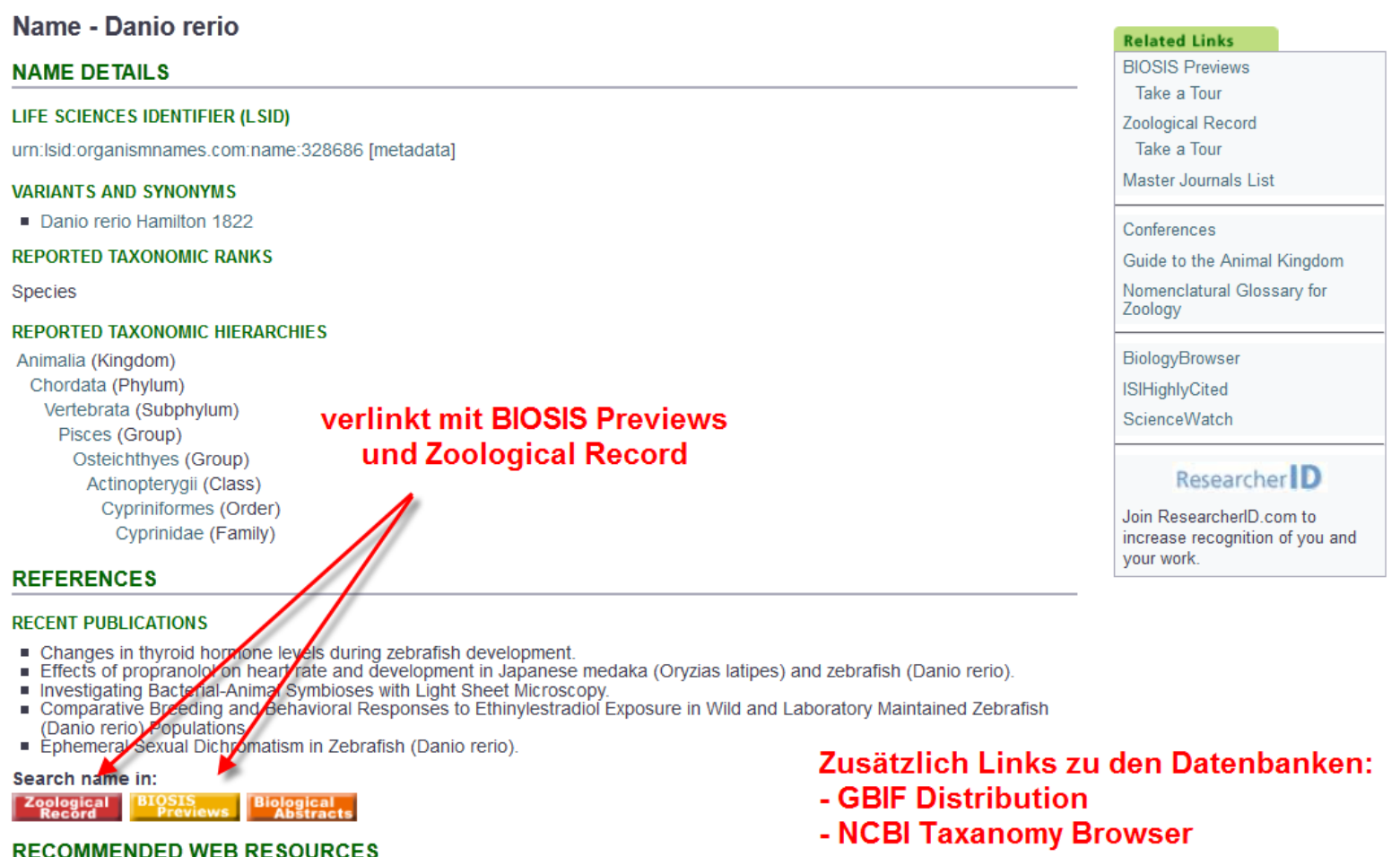

#### CLIMATE CHANGE, MULTIPLE PATERNITY AND OFFSPRING SURVIVAL IN LIZARDS.

Author(s): Olsson, Mats (mats.olsson@sydney.edu.au); Schwartz, Tonia; Wapstra, Erik; Uller, Tobias; Ujvari, Beata; Madsen, Thomas; Shine, Richard

Source: Evolution Volume: 65 Issue: 11 Pages: 3323-3326 Published: Nov 2011

Accession Number: ZOOR14802011748<br>Document Type: Article

Language: English

Address: Olsson, Mats; Univ Sydney, Sch Biol Sci A08, Sydney, NSW, 2006, Australia, Australia.

E-mail Address: mats.olsson@sydney.edu.au

**ResearcherID Numbers:** [ ? ]

[1 researcher(s) included this record in their ResearcherID My Publication List. Click to view. ]

Research Areas: Reproductive Biology; Zoology; Environmental Sciences & Ecology; Meteorology & Atmospheric Sciences

ISSN: 0014-3820

BROAD TERMS: Reproduction; Gametes; Reproductive behaviour; Ecology; Population dynamics; Competition; Abiotic factors; Physical factors; Land zones; Palaearctic region; Eurasia; Europe

#### **Descriptors Data:**

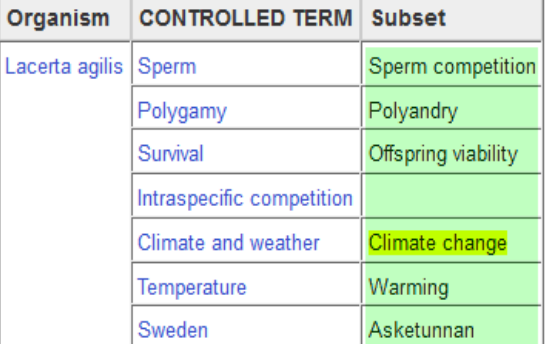

**Begriffe nicht aus** kontrolliertem Vokabular

TAXA NOTES: Chordates; Reptiles; Vertebrates

**Super Taxa:** Animalia Chordata Vertebrata Reptilia Lepidosauria Squamata Sauria Lacertidae **Systematics:** 

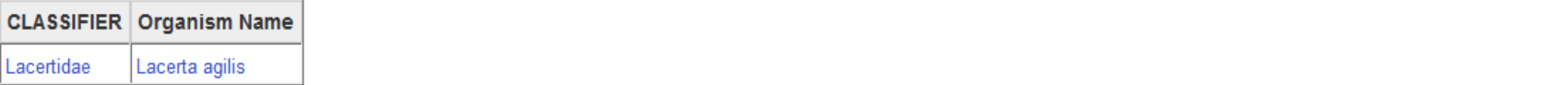

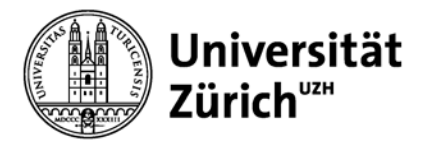

### Literaturrecherche in Fachdatenbanken

### **Aufgabe 5 - 6: Suche in Zoological Record & SFX-Services**

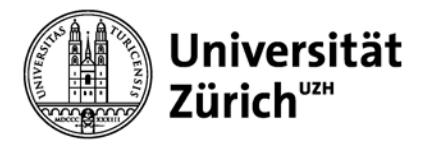

## **4. Vor- und Nachteile von Google Scholar**

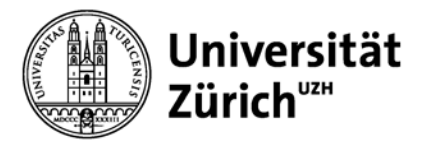

# **Vorteile von Google Scholar**

- − Suchmaschine ist frei zugänglich
- − Einfache und intuitive Suche
- − Riesige Datenmenge
- − Beinhaltet verschiedene Dokumententypen wie Zeitschriften und Kongressschriften, Preprints, Postprints, Reports, Patente, etc.
- − Sucht häufig im Volltext und z.B. im Methodenteil etc.
- − Auffinden von frei zugänglicher wissenschaftlicher Literatur (aber deutlich mehr Volltexte, wenn im Netz der UZH [via SFX])
- − Cited-by-Funktion

Tipp: bessere Suchresultate für sehr spezifische Suchanfragen

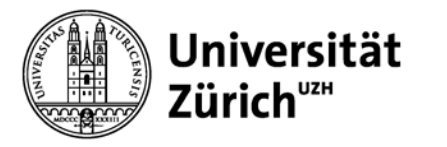

# **Nachteile von Google Scholar**

- − Zu viele Treffer und viele davon sind wenig relevant / die Relevanz-Einschätzung ist nicht transparent und nicht immer nachvollziehbar
- − Die Suchmöglichkeiten sind stark eingeschränkt:
	- − Keine Trunkierung / Wildcards, die Verwendung von Booleschen Operatoren ist limitiert, nur sehr wenige Filtermöglichkeiten
	- − Autoren-, Titel- und Zeitschriftensuche funktioniert mangelhaft (Fehlende Metadaten, inkorrekte Felderkennung)
- − Inhalt und Ranking sind nicht vollständig dokumentiert
	- **→** nicht für systematische, umfassende Literaturrecherchen geeignet!
- − Qualität der Dokumente z.T. fragwürdig

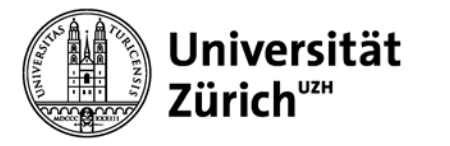

## **Weitere Internetsuchmaschinen für wiss. Literatur**

### **Scirus**, seit 2001 ([www.scirus.com\)](http://www.scirus.com/)

> 460 million scientific items indexed at last count, it allows researchers to search for not only journal content but also scientists' homepages, courseware, pre-print server material, patents and institutional repository and website information Genauere Angaben zu den durchsuchten Quellen unter: [http://www.scirus.com/srsapp/aboutus/#range](http://www.scirus.com/srsapp/aboutus/)

### **BASE** ([www.base-search.net](http://www.base-search.net/))

Multidisziplinäre wissenschaftliche Suchmaschine der Universitätsbibliothek Bielefeld für frei zugängliche Dokumente mit Schwerpunkt auf Dokumentservern.

#### **OAIster** ([oaister.worldcat.org\)](http://oaister.worldcat.org/)

Umfassender Metadatenkatalog für den weltweiten Nachweis von Dokumenten in OAI-PMH-kompatiblen Repositorien und digitalen Bibliotheken.

Informationen zu BASE und OAIster siehe: [open-access.net](http://open-access.net/ch_de/recherche/oa_suchmaschinen/)

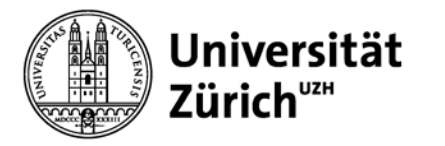

## **5. Bibliometrische Indikatoren: Zitierhäufigkeit, h-Index, Impact Factor**

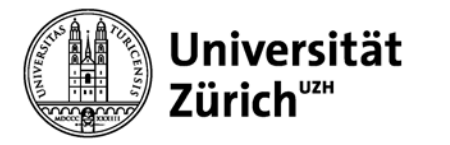

# **Bibliometrie**

*"… the application of mathematical and statistical methods to books and other media of communication." (Pritchard, 1969)*

*"Bibliometrie ist die Anwendung quantitativer Methoden zur Beschreibung und Erklärung der Prozesse schriftlicher Mitteilungen und ihrer Rezeption ("Impact"), sowie der Natur und der Entwicklung eines Wissenschaftsgebietes, durch Zählung und Analyse ihrer verschiedenen Aspekte. Der Begriff wurde 1969 von Alan Pritchard erstmals verwendet. Die Abgrenzung gegenüber Szientometrie und Informetrie ist fließend, die einzelnen Begriffe stellen jeweils verschiedene Aspekte in den Vordergrund."* 

*(Universitätsbibliothek Wien, Team Bibliometrie,<http://bibliometrie.univie.ac.at/glossar/> )*

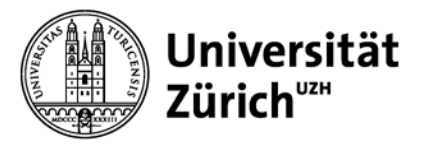

# **Bibliometrie zur Bewertung von Wissenschaftlern**

Viel verwendete Indikatoren sind:

- − Anzahl Publikationen
- − **Zitierhäufigkeit**
- − **h-Index**
- − **(Journal) Impact Factors** der Zeitschriften, in welchen der Autor publiziert hat

Bibliometrische Daten werden i.d.R. als Entscheidungshilfen für die Verteilung budgetärer Mittel oder Stellen- bzw. Preisvergaben eingesetzt. Bewerberinnen und Bewerber müssen die entsprechenden Daten meist selber mitliefern.

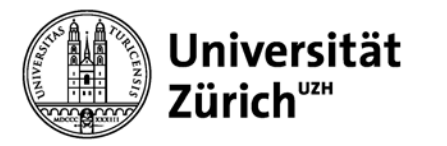

# **h-Index (Hirsch-Index)**

- − Auch Hirschfaktor, Hirsch-Koeffizient oder h-number
- − Wurde 2005 vom argentinischen Physiker **Jorge E. Hirsch** zur Bewertung der wissenschaftlicher Leistung eines Autors vorgeschlagen.
- − Mass für Vergleich von Lebensleistung von Forschenden

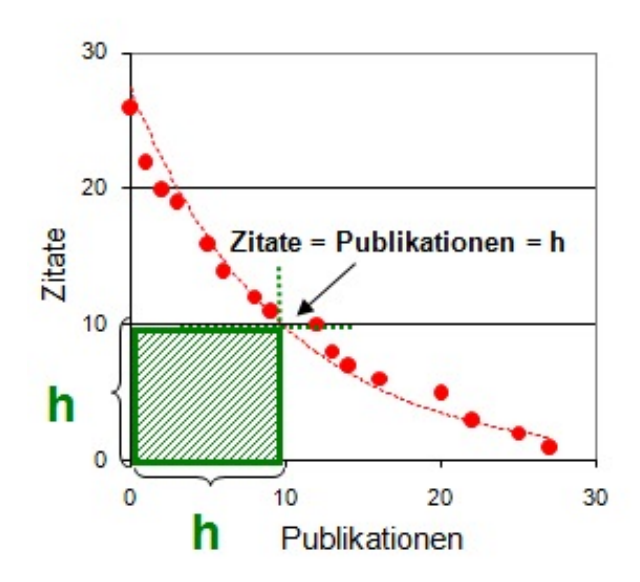

Ein h-Index von beispielsweise 10 bedeutet, dass 10 Publikationen eines Wissenschaftlers mind. 10 Mal zitiert wurden.

Grafik aus dem Blog von Dr. Ulrike Kammann <http://ukammann.wordpress.com/2009/05/10/der-hirsch-index/>

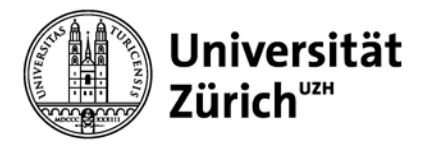

# **h-Graph**

− gleicher h-Index hat nicht zwingend die gleiche Bedeutung

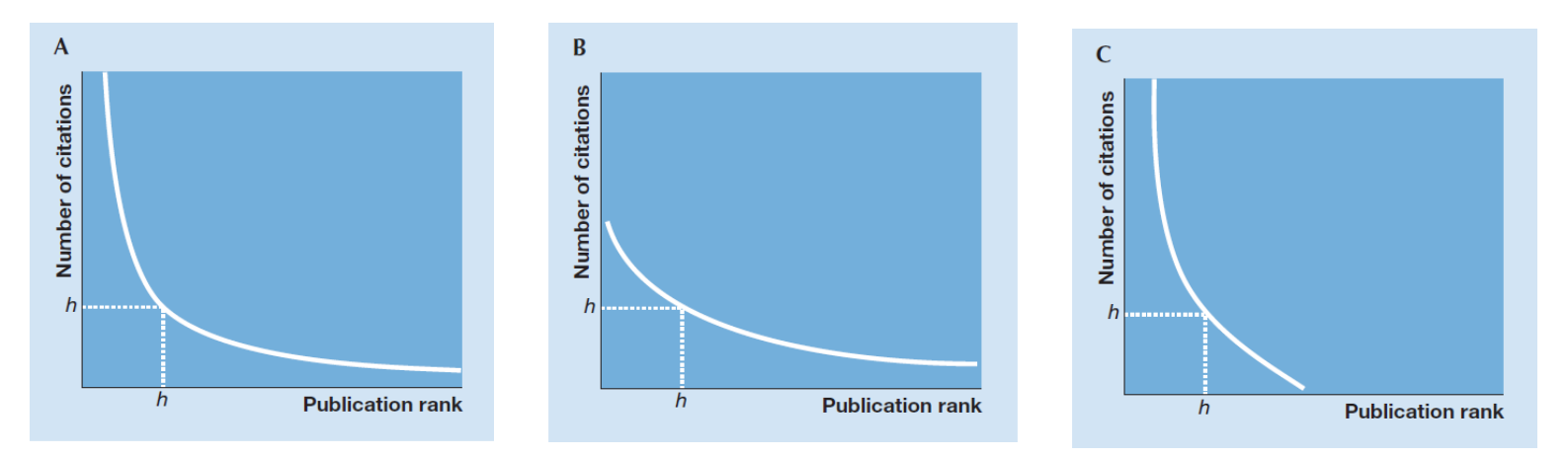

Graphiken von Sven Hug, lic. phil. wissenschaflicher Mitarbeiter der Evaluationsstelle UZH

### **→ h-Graph in Scopus hilfreich**

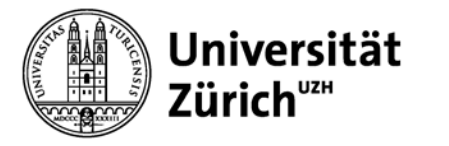

# **Journal Impact Factor (JIF)**

 $\textbf{JIF 2011} = \frac{\text{Anz. Zitationen im 2011 der im Journal publizierten Dokumente in 2009 + 2010}}{\text{Anz. "Citable Hems" (Articles Reviews. Proceedings Pangers) in 2009 + 2010}}$ Anz. "Citable Items" (Articles, Reviews, Proceeding Papers) in 2009 + 2010

→ Ein Impact Factor von 36.280<sup>\*</sup> (JIF 2011 von Nature) bedeutet, dass die in den Jahren 2009 und 2010 in Nature publizierten Artikel im Jahr 2011 durchschnittlich 36.280 Mal zitiert wurden.

Die Zahl muss immer in Relation zu anderen Zeitschriften des Fachgebiets gesetzt werden (Journal Ranking)! Keine Qualitätsaussage über einen einzelnen Artikel.

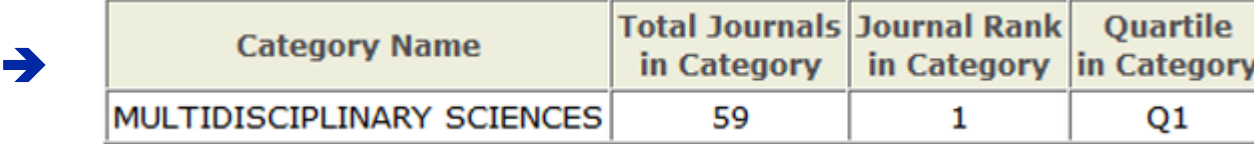

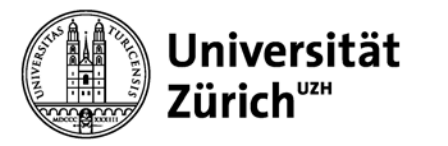

### **Kritik am Journal Impact Factor**

- − Unterschiedliche Dokumenttypen im Zähler (Dokumente) und Nenner ("Citable Items")
	- − **Dokument:** Article, Review, Proceeding Paper, Note, Editorial Note, Letter, etc.
	- − **Citable Item:** Article, Review, Proceeding Paper
- Zitierfenster von zwei Jahren für viele Fachgebiete zu kurz
	- **→** Fachgebiete mit schnellen Zitationsraten bevorzugt
- JIF nur in Relation zur Fachkategorie, aber auch innerhalb der Fachkategorie grosse Unterschiede
- Journal-Ranking ohne Selbstzitationen nicht möglich

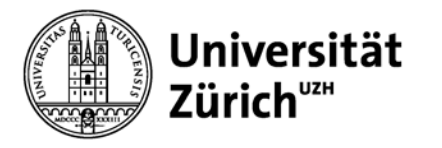

### Literaturrecherche in Fachdatenbanken

### **Aufgabe 7 - 10: Bibliometrische Indikatoren**

### WEB OF KNOWLEDGE<sup>SM</sup> | DISCOVERY STARTS HERE

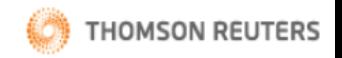

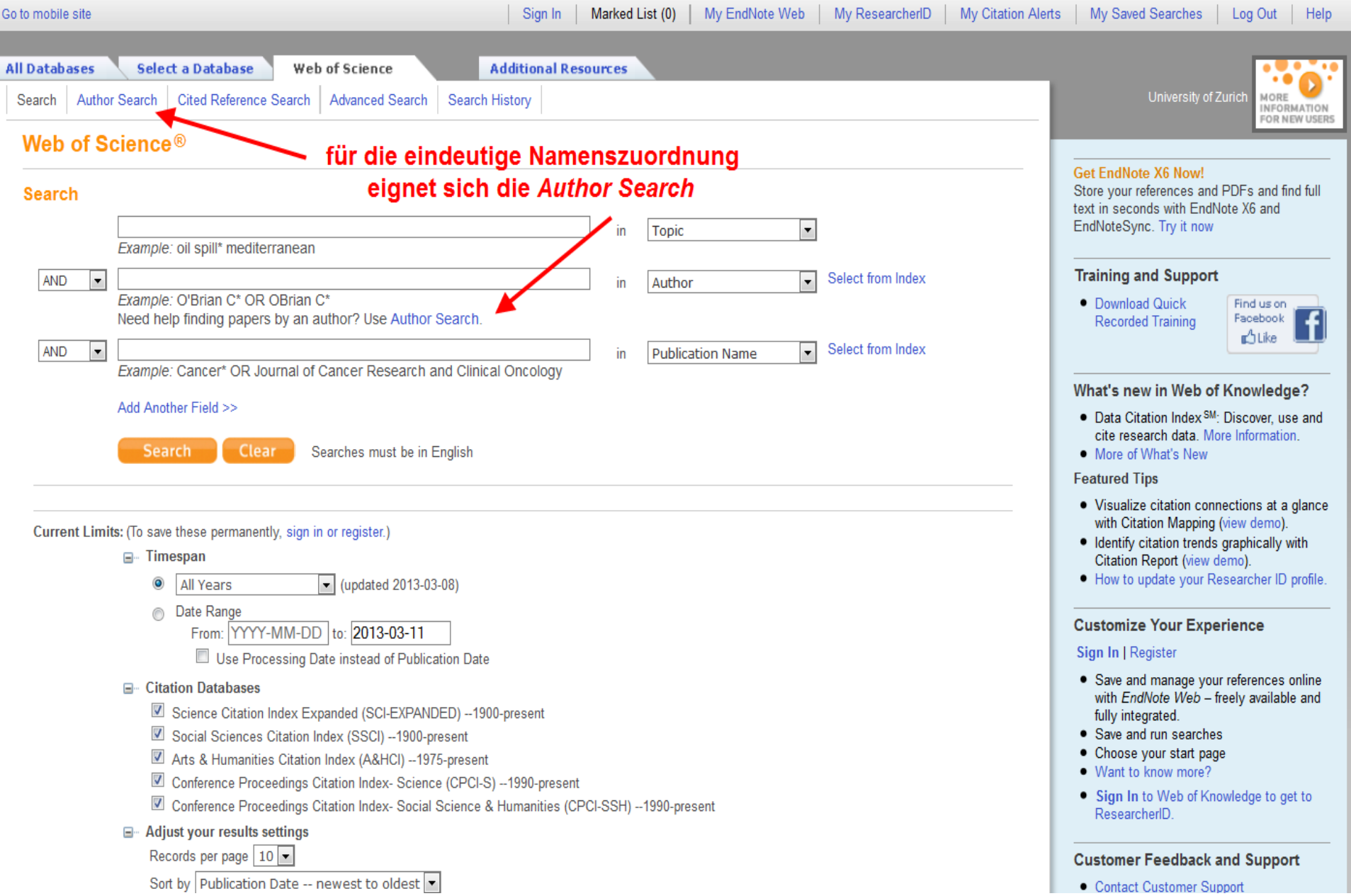

 $\mathcal{L}_{\mathcal{A}}$ **EFFILE ENGINEER BIOMEDICINE** 

 $\overline{\phantom{a}}$ 

ENGINEERING(75)

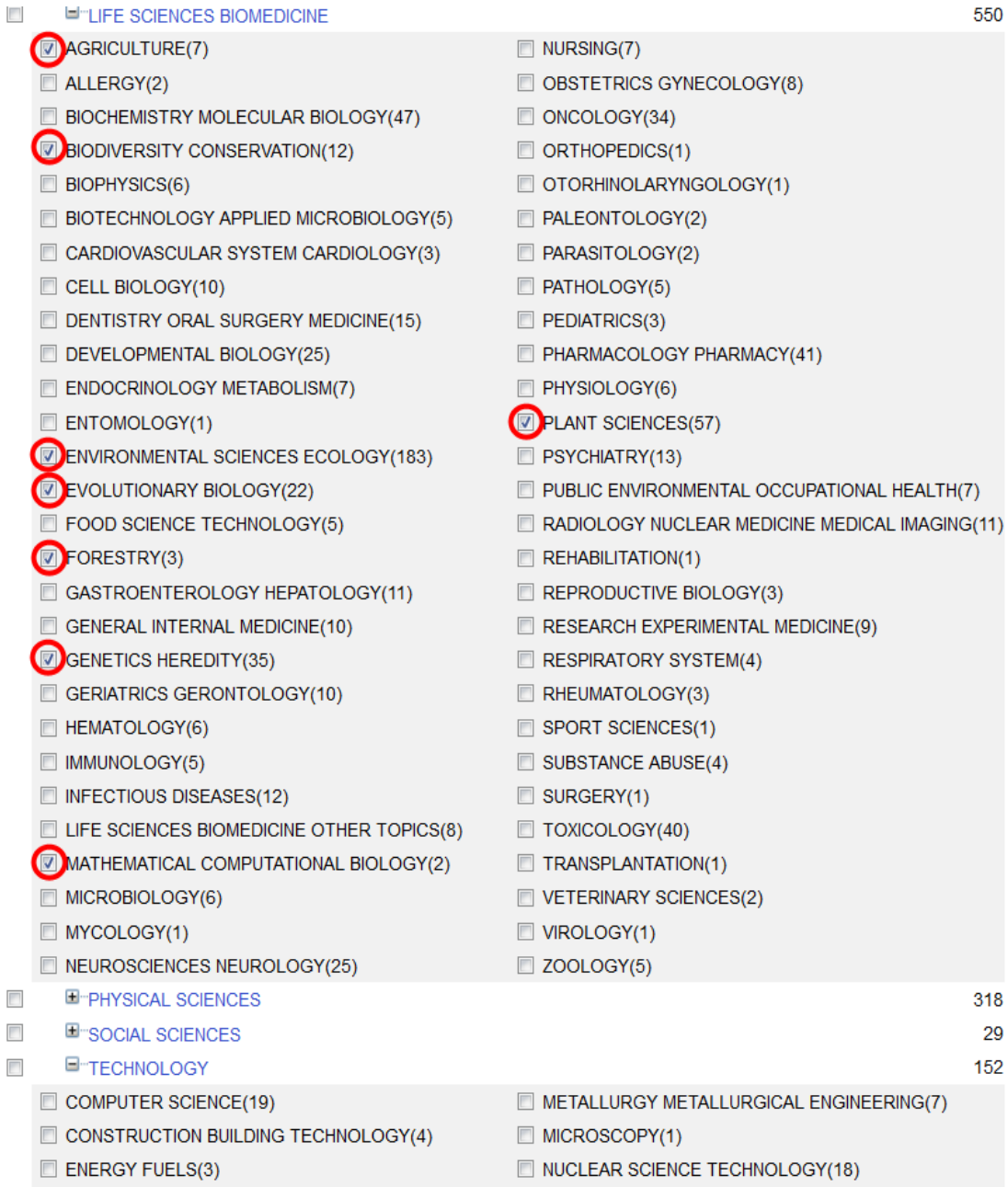

 $\Box$  IMAGING SCIENCE PHOTOGRAPHIC TECHNOLOGY(2)  $\Box$  REMOTE SENSING(11)<br>  $\Box$  INFORMATION SCIENCE LIBRARY SCIENCE(4)

OPERATIONS RESEARCH MANAGEMENT SCIENCE(1)

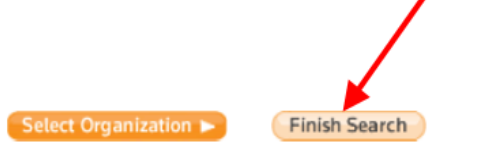

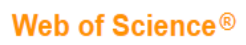

#### << Back to Author Search

#### **Author Search Results**

Author=(schmid b\*) AND (Research Areas=(SCIENCE TECHNOLOGY OTHER TOPICS OR FORESTRY OR BIODIVERSITY CONSERVATION OR ENVIRONMENTAL SCIENCES ECOLOGY<br>OR EVOLUTIONARY BIOLOGY OR AGRICULTURE OR GENETICS HEREDITY OR PLANT SCIENC (Multidisciplinary Sciences))

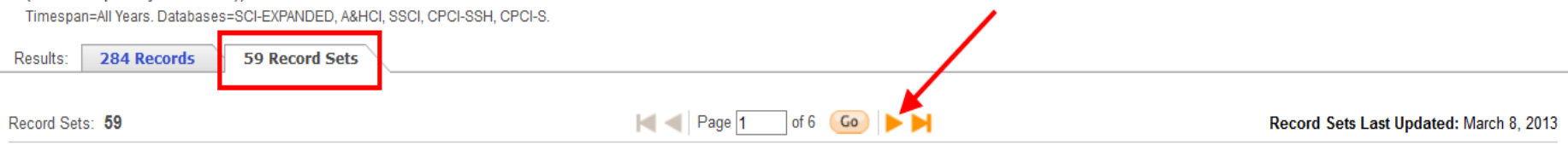

Records grouped together are likely written by the same person. (Tell me more.)

If your papers appear in multiple record sets use the I wrote these publications button to add them to your publication list in ResearcherID and have them grouped together.

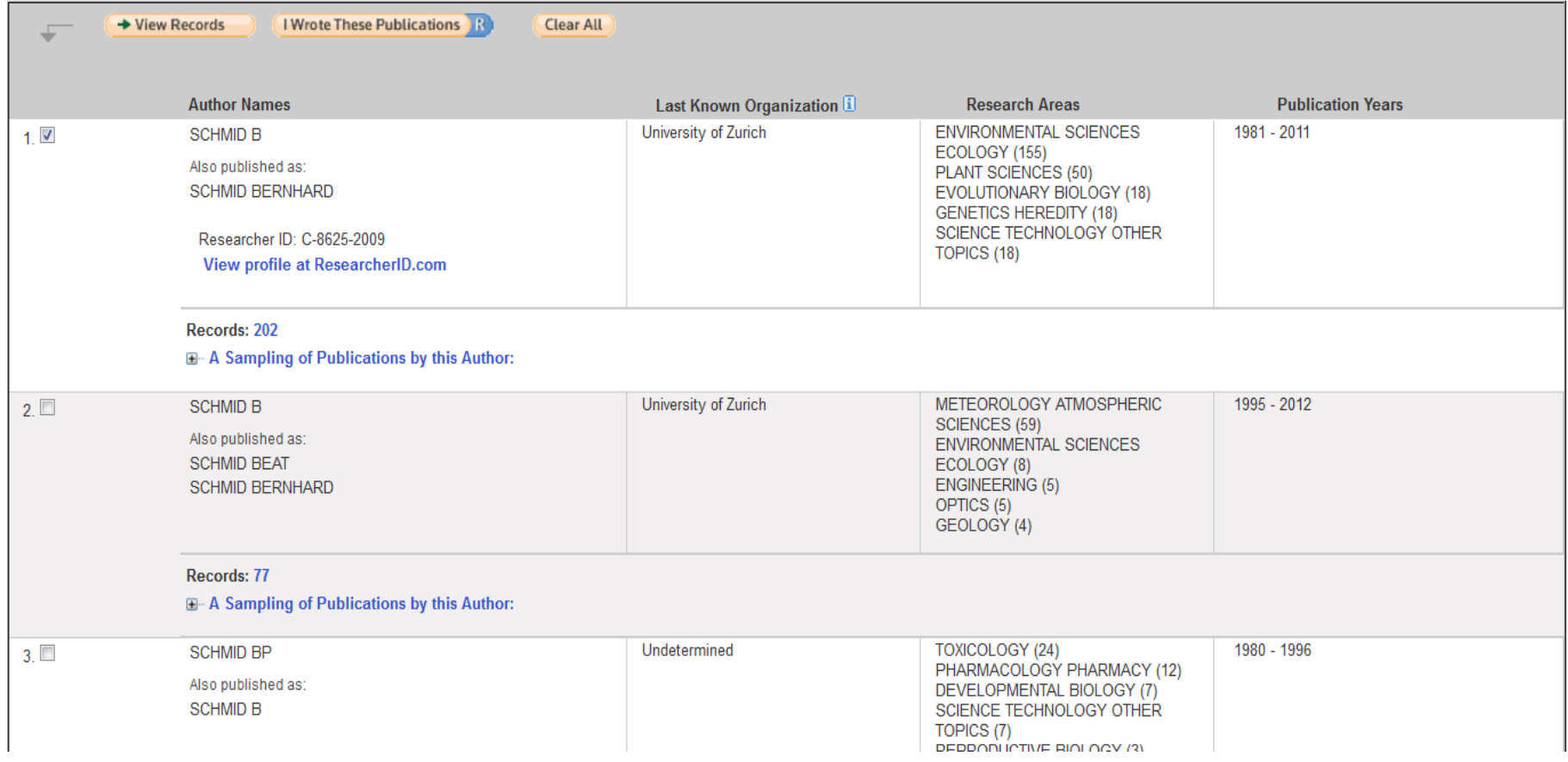

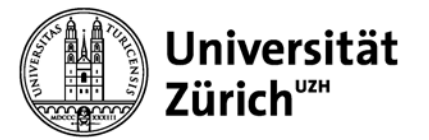

### **WoS - Bestimmen des h-Index**

#### Distinct Author Summary: schmid b\*

**Hauptbibliothek**

Refined by: Document Types=( ARTICLE OR PROCEEDINGS PAPER ) Timespan=All Years. Databases=SCI-EXPANDED, A&HCI, SSCI, CPCI-SSH, CPCI-S. Lemmatization=On

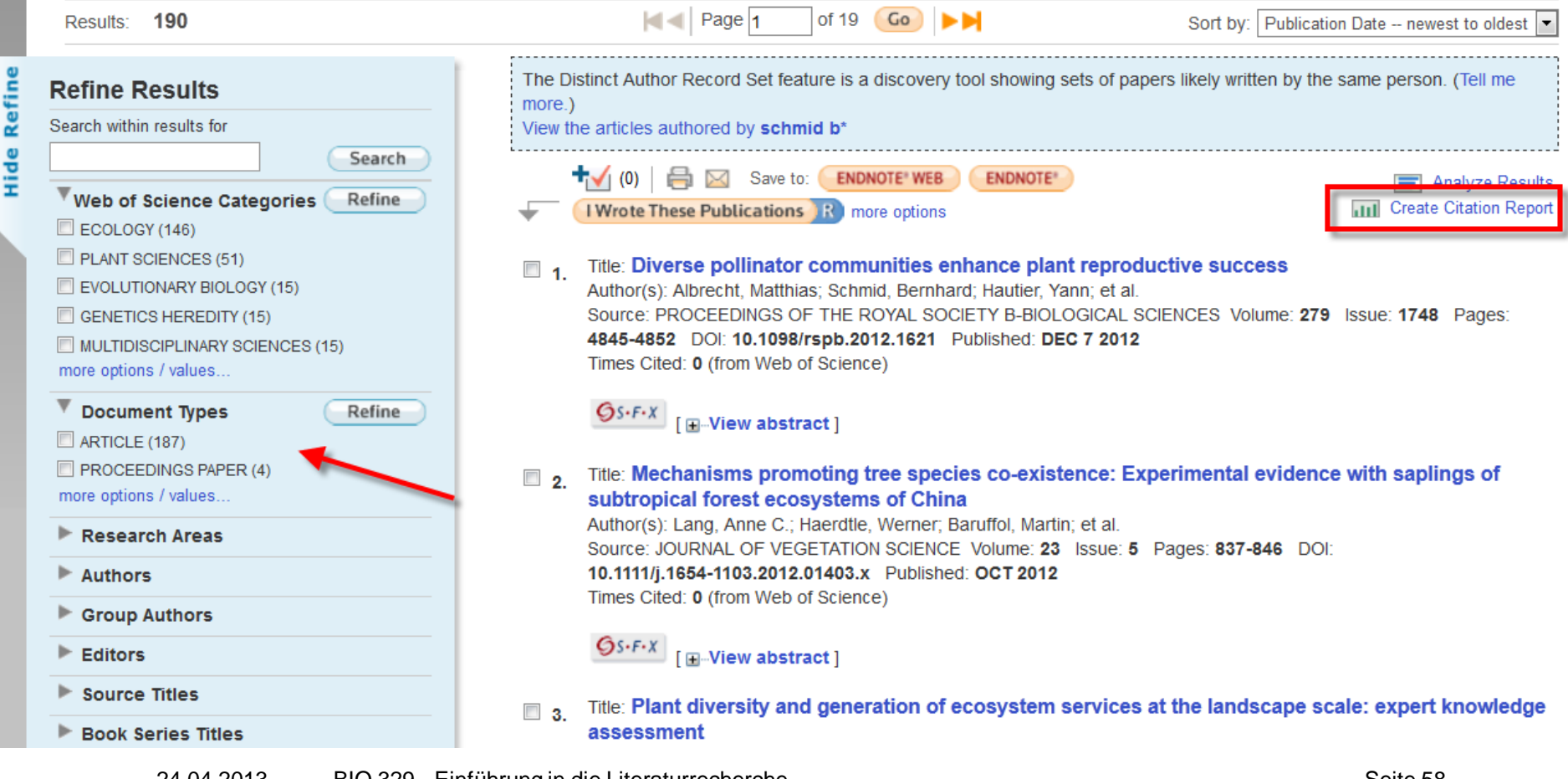

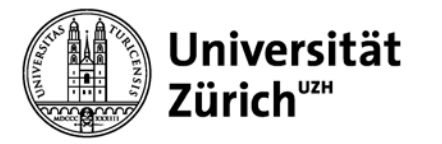

### **WoS – Citation Report**

#### **Web of Science®**

<< Back to previous page

#### Citation Report Distinct Author Summary: schmid b\*

Refined by: Document Types=(ARTICLE OR PROCEEDINGS PAPER) Timespan=All Years. Databases=SCI-EXPANDED, A&HCI, SSCI, CPCI-SSH, CPCI-S.

This report reflects citations to source items indexed within Web of Science. Perform a Cited Reference Search to include citations to items not indexed within Web of Science.

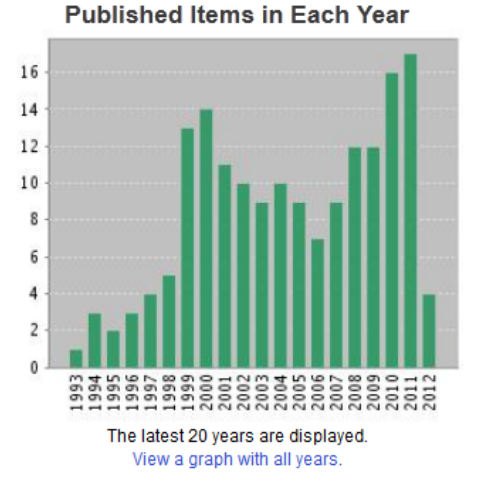

#### 800 700 600 500 400 300 200 100  $\theta$ The latest 20 years are displayed. View a graph with all years.

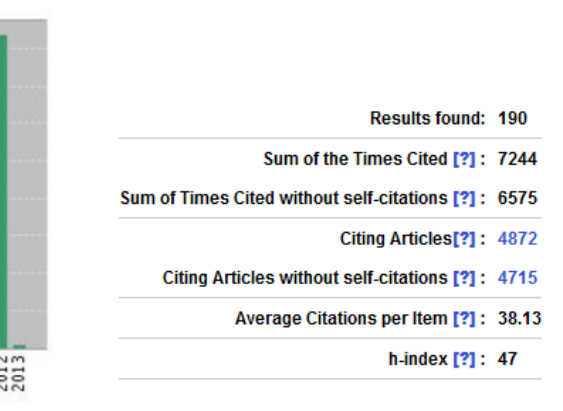

#### **Citations in Each Year**

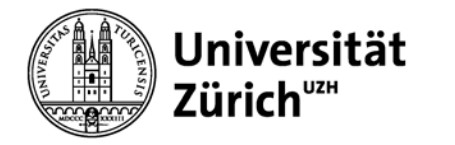

# **Journal Citation Reports (JCR)**

#### ISI Web of Knowledge<sup>5M</sup>

#### **Journal Citation Reports<sup>®</sup>**

**Information for New Users** 

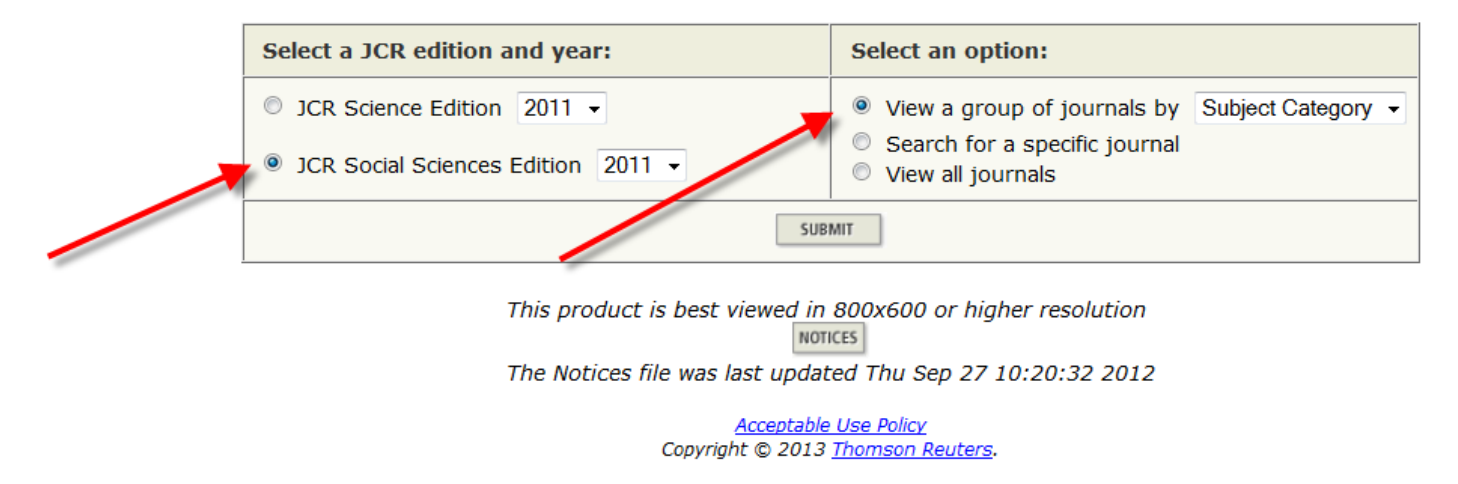

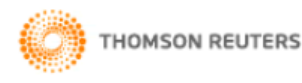

Published by Thomson Reuters

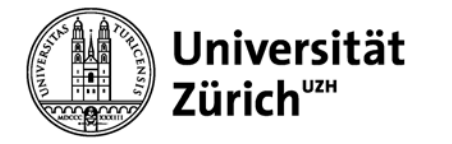

## **JCR – Anzeige einer Fachkategorie**

#### ISI Web of Knowledge<sup>5M</sup> **Journal Citation Reports<sup>®</sup>**  $2$  HELP **NELCOME 2011 JCR Social Science Edition Subject Category Selection Subject Category Scope Notes GERUNTULUGT** 1) Select one or more **HEALTH POLICY & SERVICES** categories from the list. **HISTORY** (How to select more than one) HISTORY & PHILOSOPHY OF SCIENCE **HISTORY OF SOCIAL SCIENCES** HOSPITALITY, LEISURE, SPORT & TOURISM **INDUSTRIAL RELATIONS & LABOR INFORMATION SCIENCE & LIBRARY SCIENCE INTERNATIONAL RELATIONS LAMM** View Journal Data - sort by: Journal Title 2) Select to view Journal data  $\circledcirc$ or aggregate Category data.  $\circledcirc$ View Category Data - sort by: Category Title **SUBMIT**

Acceptable Use Policy Copyright @ 2013 Thomson Reuters.

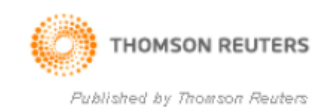

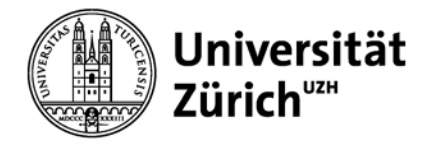

### **JCR – Sortierung**

**ISI Web of Knowledge<sup>sM</sup>** 

#### **Journal Citation Reports®**

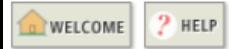

2011 JCR Social Science Edition

Journal Title Changes

#### **Journal Summary List**

Journals from: subject categories INFORMATION SCIENCE & LIBRARY SCIENCE **& VIEW CATEGORY SUMMARY LIST** 

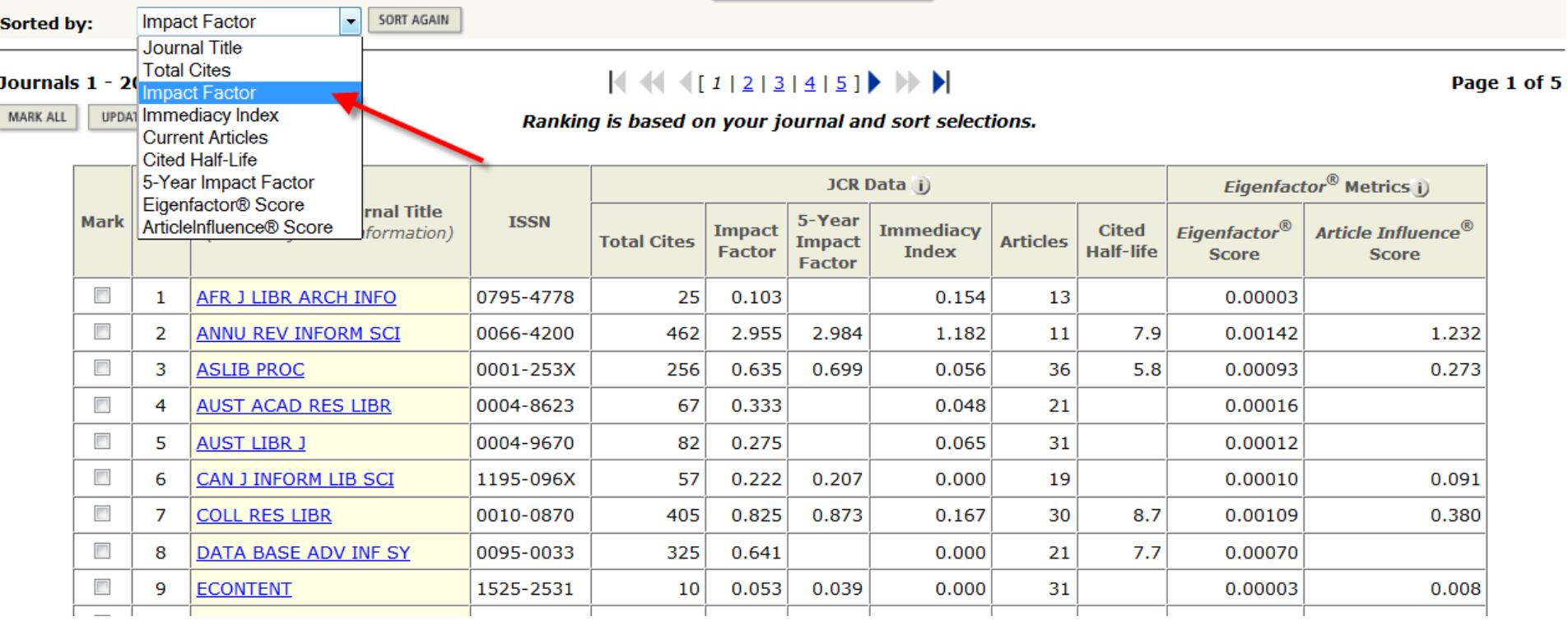

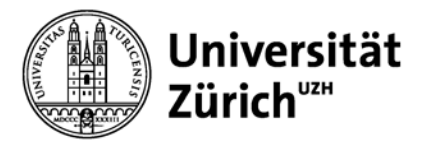

# **Fazit**

- − Geeignete Literaturdatenbanken im Bereich Ökologie / Zoologie: Zoological Record, BIOSIS Previews, Web of Science, Scopus und Wildlife & Ecology Studies Worldwide
- − Verwenden von **Synonymen** und **Suchoperatoren** verbessert die Suche deutlich!
- − Unterschiedliche Datenbanken unterschiedliche **Suchstrategien**
- − **Google Scholar** geeignet für:

Sucheinstieg, Suche im Volltext, Suche nach bestimmten Referenzen, (Suche nach frei zugänglicher Literatur)

…nicht geeignet für: systematische und umfassende Literatursuche

− Im **Netz der Universität Zürich** arbeiten (von zu Hause via VPN)

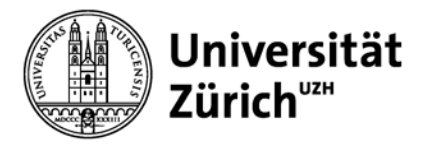

### **Besten Dank für Ihre Aufmerksamkeit!**

### **Für weitere Fragen stehe ich Ihnen gerne zur Verfügung**

[brigitte.schubnell@hbz.uzh.ch](mailto:brigitte.schubnell@hbz.uzh.ch)